# INFORME TÉCNICO

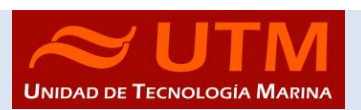

CAMPAÑA BOCATS\_2 (LEG2)

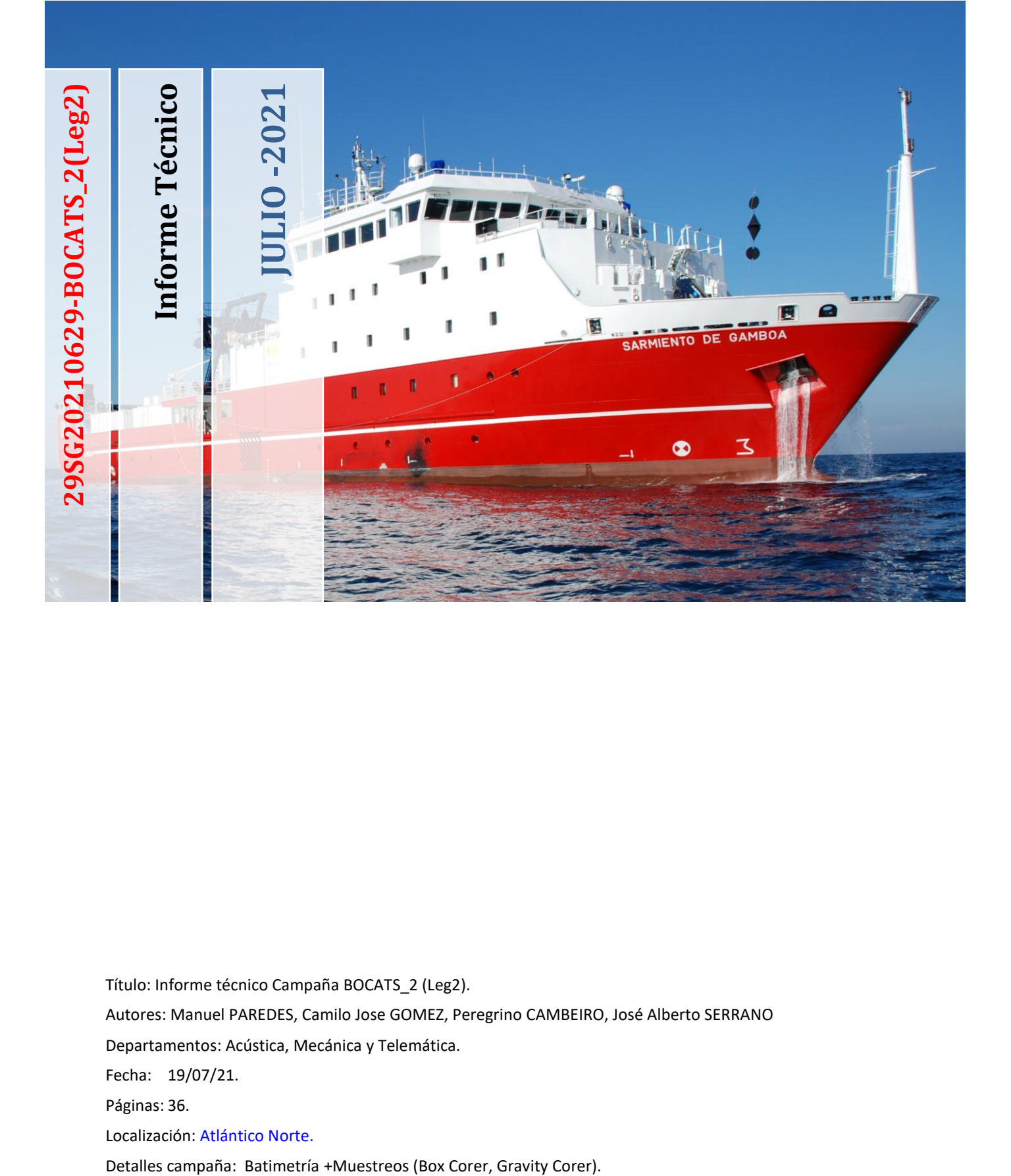

Título: Informe técnico Campaña BOCATS\_2 (Leg2).

Autores: Manuel PAREDES, Camilo Jose GOMEZ, Peregrino CAMBEIRO, José Alberto SERRANO

Departamentos: Acústica, Mecánica y Telemática.

Fecha: 19/07/21.

Páginas: 36.

Localización: Atlántico Norte.

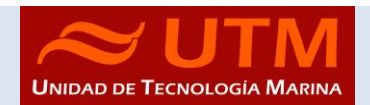

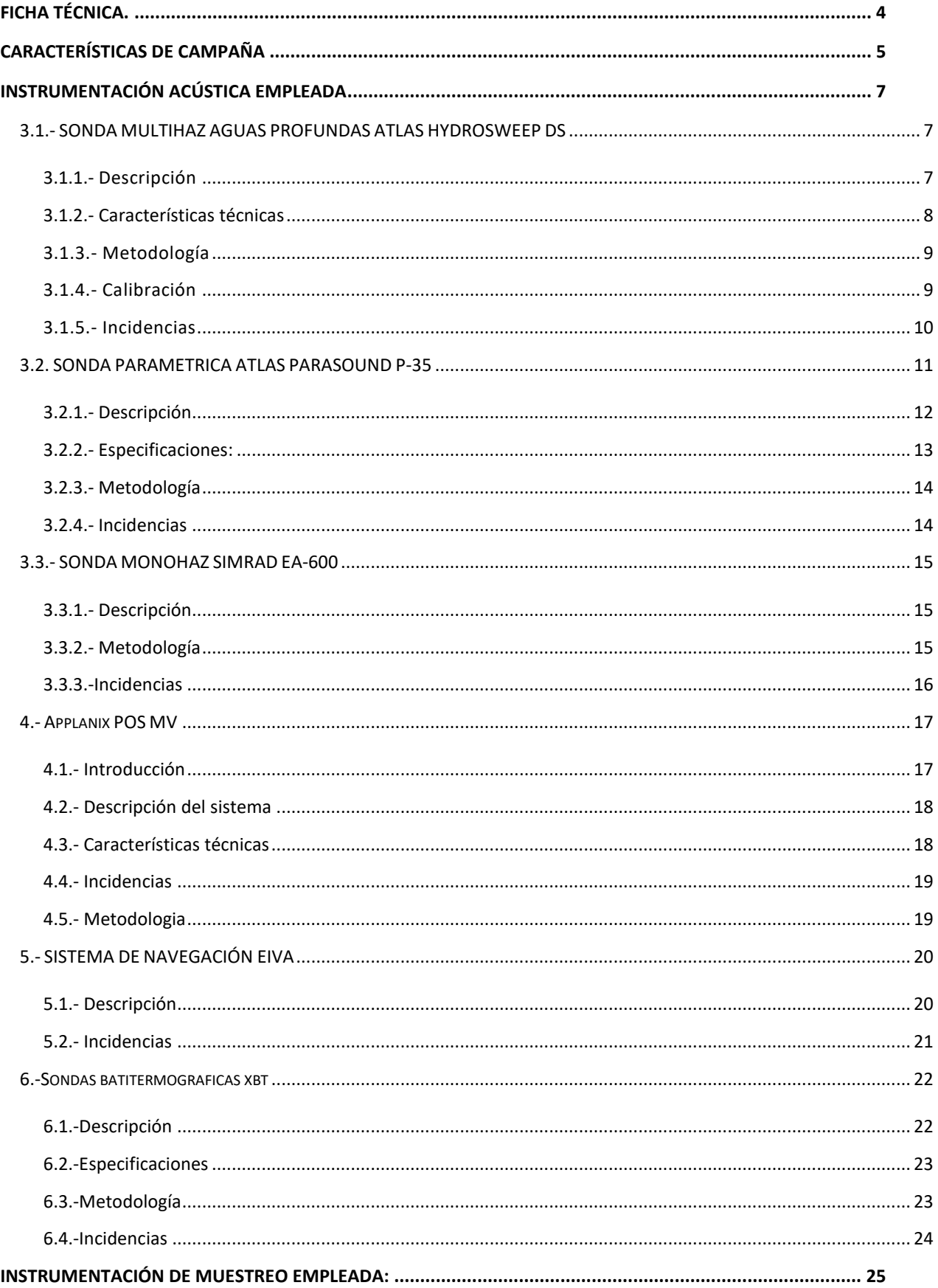

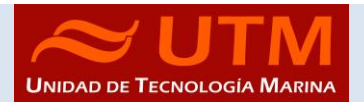

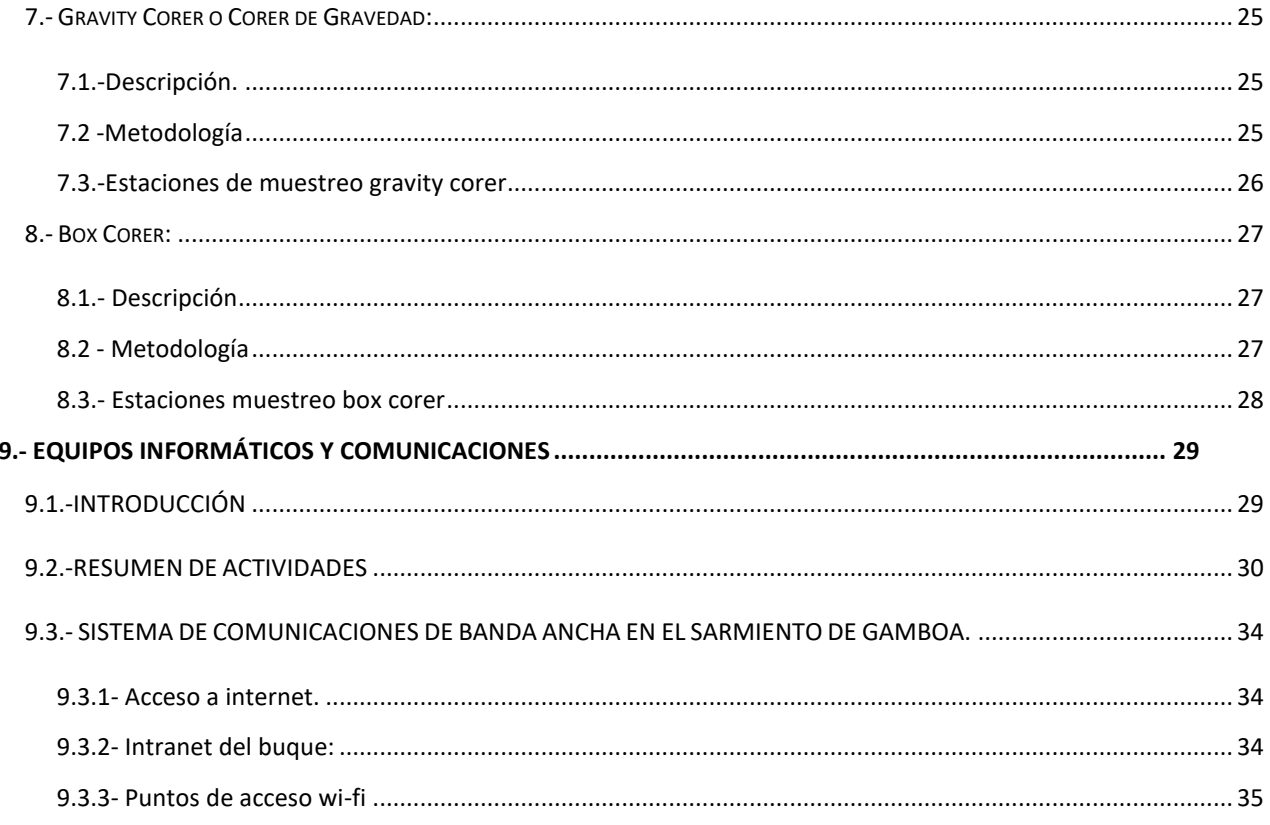

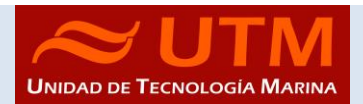

# <span id="page-3-0"></span>FICHA TÉCNICA.

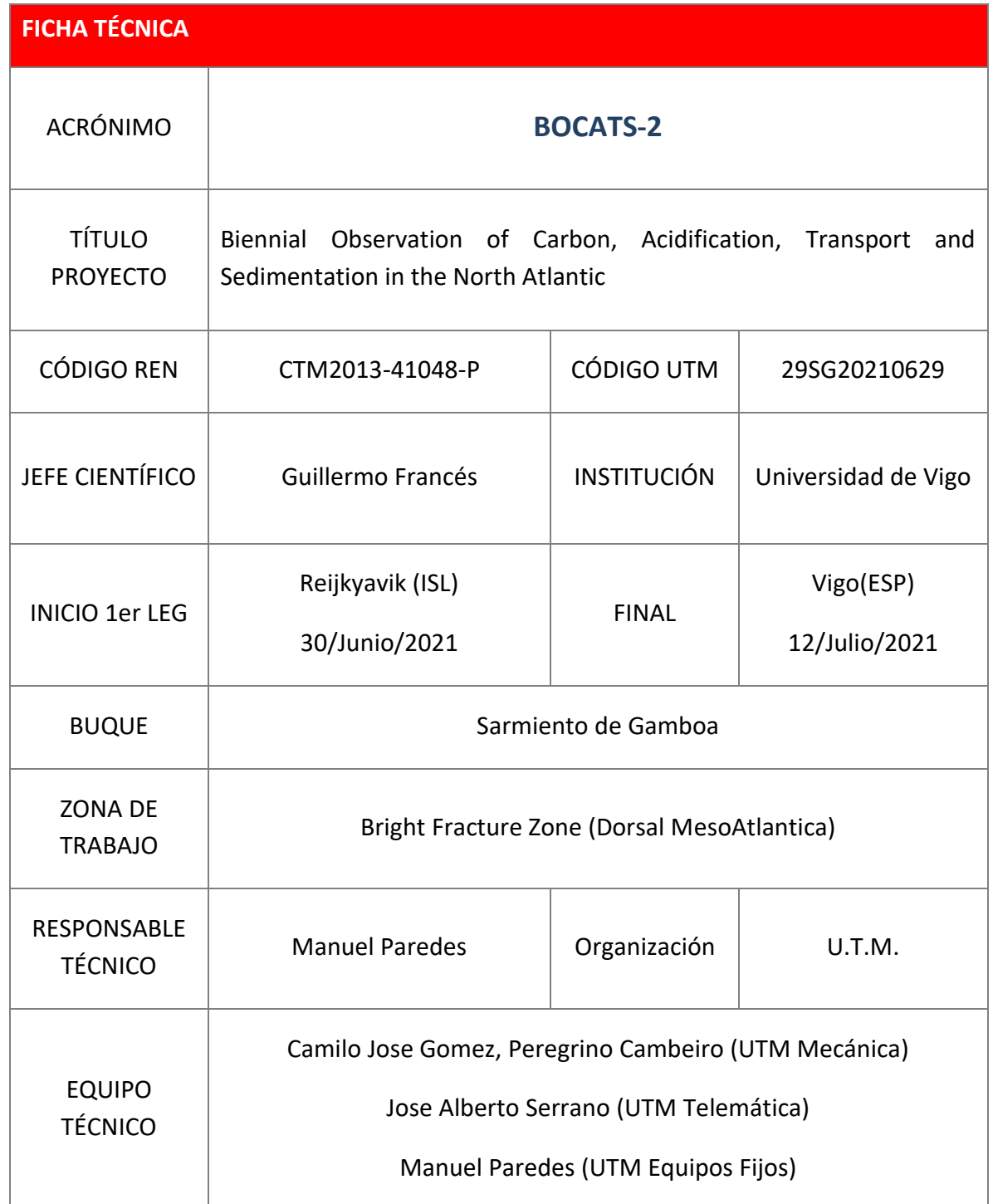

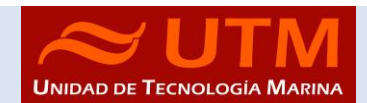

# <span id="page-4-0"></span>CARACTERÍSTICAS DE CAMPAÑA

Campaña oceanográfica a realizar a bordo del buque oceanográfico Sarmiento de Gamboa, con una duración aproximada de 4 dias en la zona de fractura de Bright, en la dorsal meso atlántica. El objetivo de la campaña fue datar los sedimentos para conocer las corrientes existentes en el pasado por este corredor, además se cartografio a gran resolución esta zona de fractura:

- (1) Registros acústicos y perfilado de sedimentos
- (2) Testigos de sedimento por gravity corer y muestras de sedimento superficial por boxcorer

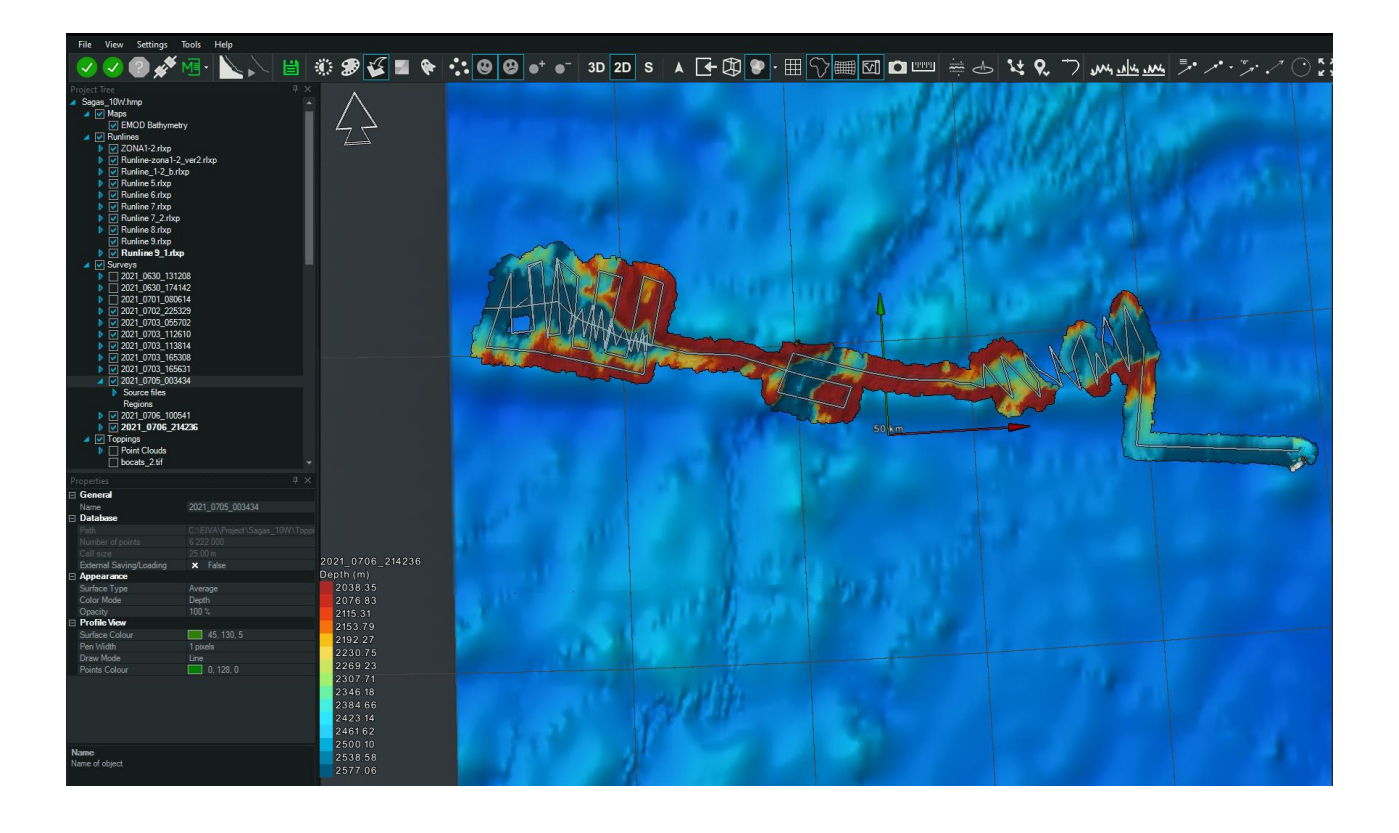

Durante la campaña BOCATS2-BFZ'21 se abordó el muestreo de la Bight Fracture Zone, donde se han seleccionado 3 estaciones a lo largo del valle generado por la fractura. La primera de ellas (BFZ-1) se encuentra en el sector más occidental, la segunda (BFZ-2) en una zona central, próxima a la dorsal y la tercera (BFZ-3) en el sector más oriental.

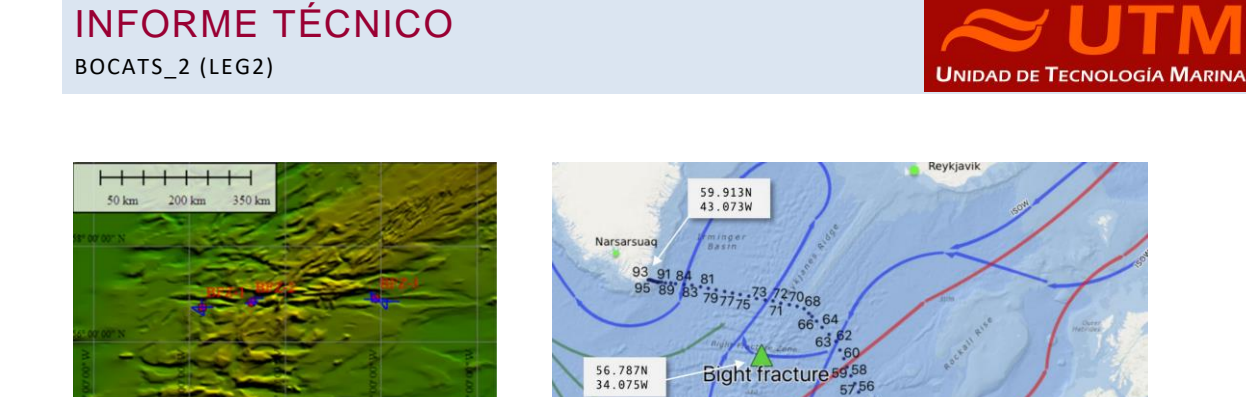

*Detalle Fractura de Bight*

En cada estación, previo a la toma de muestras de sedimento, se realizó una malla de prospección geofísica. Para ello se utilizó tanto el perfilador de onda paramétrica de alta resolución como la sonda multihaz, obteniendo así una visión general del subsuelo y del relieve de la zona de muestreo. De esta manera se localizó el punto más apropiado para muestrear, en función de la estructura y espesor de los cuerpos sedimentarios.

Una vez localizada la mejor zona para establecer la estación, se lanzó en primer lugar la boxcorer por la popa del barco, con el objeto registrar los sedimentos más superficiales. Una vez a bordo se procedió a su muestreo. Recuperada la Box-corer se lanzaba el gravity corer por estribor.

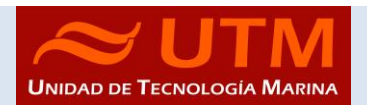

# <span id="page-6-0"></span>INSTRUMENTACIÓN ACÚSTICA EMPLEADA

#### <span id="page-6-2"></span><span id="page-6-1"></span>3.1.- SONDA MULTIHAZ AGUAS PROFUNDAS ATLAS HYDROSWEEP DS

#### 3.1.1.- Descripción

La sonda multihaz Hydrosweep DS es una sonda multihaz de última generación, diseñada para realizar levantamientos batimétricos de fondos marinos hasta profundidades mayores de 11000 metros, cumpliendo las normativas IHO S44 para dichos levantamientos.

La Sonda multihaz Atlas Hydrosweep DS es un sistema completo que incluye desde los transductores hasta el procesado final de los datos y su impresión final.

El equipo está compuesto por los siguientes módulos:

- **Transductores:** Instalados en una barquilla situada a proa del buque, a 6 m. de profundidad.
- **Transceptores:** Es la electrónica de adquisición y tratamiento de los datos. La forman diferentes unidades:
- **AEU:** Unidad de electrónica analógica. Contiene la electrónica de potencia (electrónica de transmisión y bloques de capacitadores) y recepción (preamplificadores, digitalizadores).
- **DEU:** Unidad Digitalizadora. Incluye toda la unidad de tratamiento y filtrado de los datos adquiridos. También incluye las fuentes de alimentación de baja y alta tensión para el resto de unidades.
- **ICU:** Unidad de interconexión.
- **Ordenador de Control:** Gestiona la adquisición de los datos en diferentes formatos y controla la electrónica de adquisición.
- **Sensores auxiliares (posición, actitud, velocidad del sonido, etc):** Se conectan a unidades independientes de adquisición (DIP) que re-envían la información a la red para que esté disponible para todos los instrumentos (Atlas MD, Atlas PS).

La adquisición de los datos brutos se hace con el software propio de Atlas (Atlas Parastore y Atlas Hydromap Control), creando los ficheros (\*.ASD). Se utiliza también un software externo, en este caso PDS de la casa Teledyne, creando ficheros (\*.S7K) y (\*.PDS).

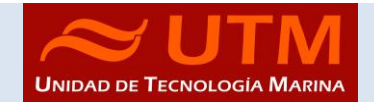

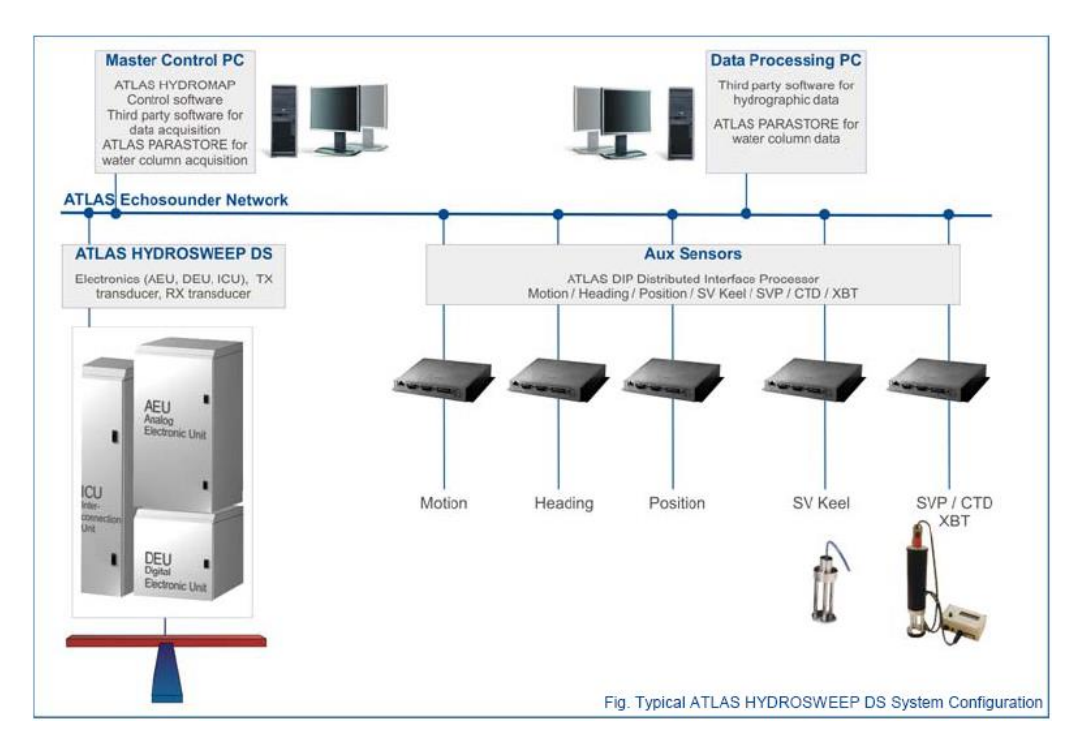

#### *Esquema del sistema. Atlas DS*

#### <span id="page-7-0"></span>3.1.2.- Características técnicas

- Frecuencia de emisión: 14.5 a 16 kHz.
- Rango de operación: 10 a 11000 metros
- Max. Range Resolution: 6.1 cm
- Precisión: 0.5 m, 0.2% de la profundidad (2 sigma)
- Longitud de pulso: 0.17 a 25 ms.
- Frecuencia de muestreo: <12.2 Khz.
- Máx. tasa de emisión: <10 Hz.
- Cobertura máxima: 6 veces la profundidad, 20 km máximo. En esta campaña hemos estado en 5 veces la profundidad.
- Nº de haces: 141 por hardware y 960 con High Order Beamforming.
- Apertura del haz: 1º x 1º.
- Espaciado de haces: Equi-angular, equidistante.
- Estabilización
	- o Telegramas de profundidad: Cabeceo, balanceo.
	- o Software PDS: Cabeceo, balanceo, guiñada, altura de ola.
- Interfaces:
	- o Sensor de actitud Applanix POS-MV
	- o Softtware de adquisición Teledyne PDS y Naviscan EIVA
	- o Sensor de velocidad del sonido superficial
	- o Sistema de navegación EIVA.

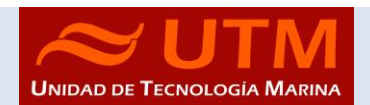

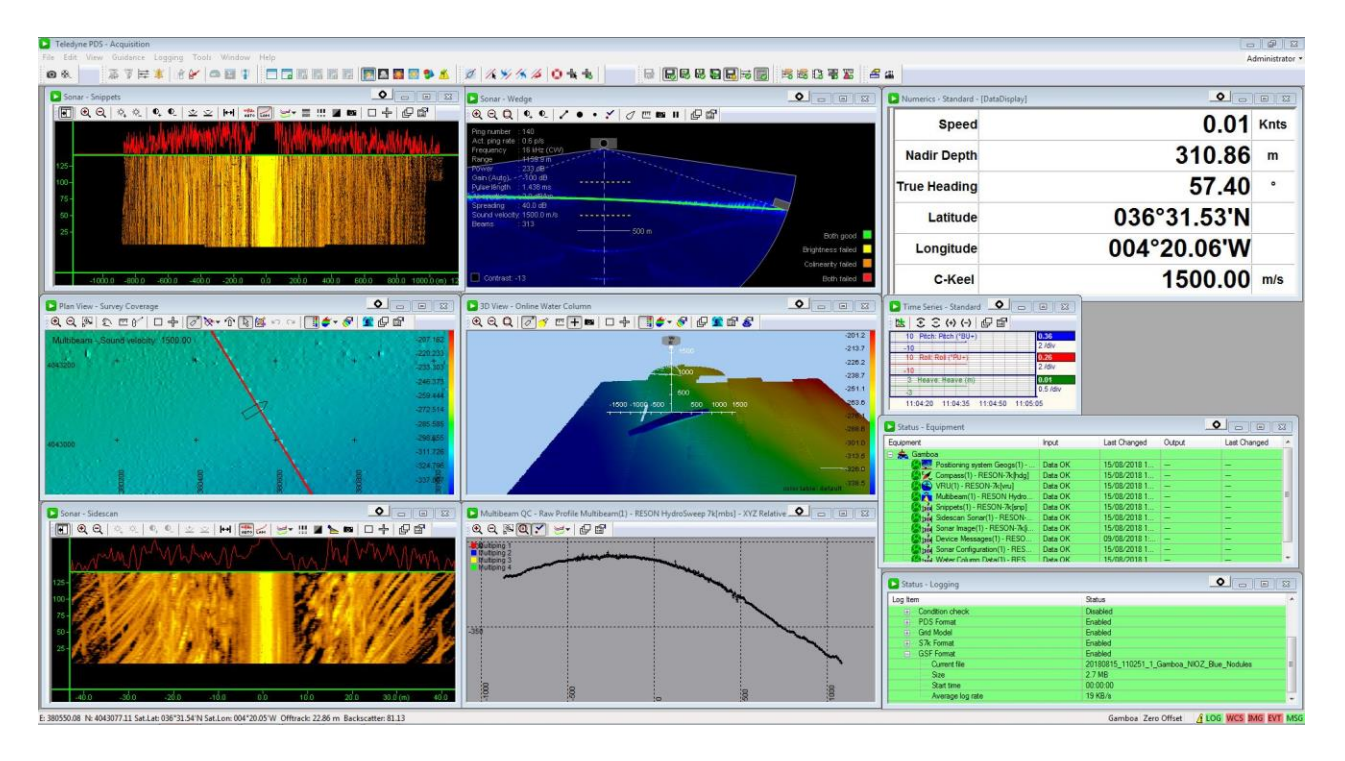

*Imagen del funcionamiento en pantalla del sistema de adquiscion pds*.

# <span id="page-8-0"></span>3.1.3.- Metodología

El software corrige las posiciones GPS y las lleva al transductor, por lo que no es necesario hacer ninguna corrección adicional. Se ha trabajado con las sondas sincronizadas al no detectarse interferencias entre los equipos.

Se tienen en pantalla y en tiempo real los valores del sensor de velocidad de sonido superficial situado en a la quilla retráctil de estribor. De tal modo que, si el operador observa una variación de más de 5 m/s respecto al valor a 6 m de profundidad, que es la profundidad a la que se despliega dicha quilla durante el registro batimétrico, se hace o un perfil de velocidad del sonido.

# <span id="page-8-1"></span>3.1.4.- Calibración

El departamento de Equipos Fijos no ha realizado la calibración. Al realizar el control de calidad no se observo ningún artefacto derivado del movimiento del barco o instalación de los transductores. Por tanto, la calibración pre-existente fue la que se usó.

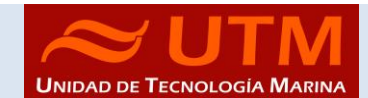

# <span id="page-9-0"></span>3.1.5.- Incidencias

Al inicio de campaña se encendio el equipo en puerto y se llevo encendida (sin emitir) durante el transito a la zona de trabajo, el dia anterior a la llegada se encendio para realizar el training a los científicos embarcados y salto la alarma de incendio en el cuarto de electronicas. Se apagó y se desmonto el armario DAEU para localizar la placa quemada. La paca quemada fue una de las cuatro Mezzanine Boards que se encuentran instaladas en las tarjetas digitalizadoras DMC80. Se sustituyo por la tarjeta de existente de la MD50. Ademas se cambio la fuente de alimentación de baja potencia (Low Power Supply Module) en el armario de la DEU. Una vez terminada dicha intervención el sistema funciono correctamente y sin fallos.

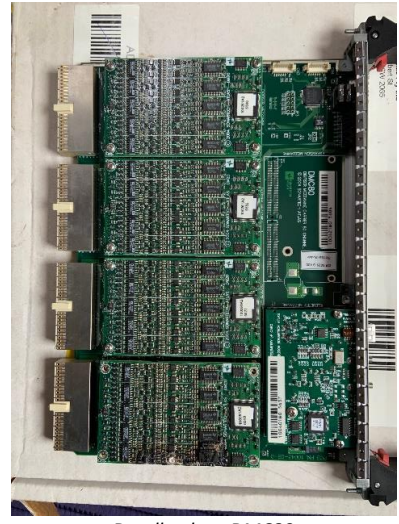

*Detalle placa DMC80 Detalle placa Mezzanine* 

Se ha trabajado con la zona UTM 25N.

Se ha trabajado sin sincronizar

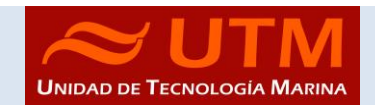

#### <span id="page-10-0"></span>3.2. SONDA PARAMETRICA ATLAS PARASOUND P-35

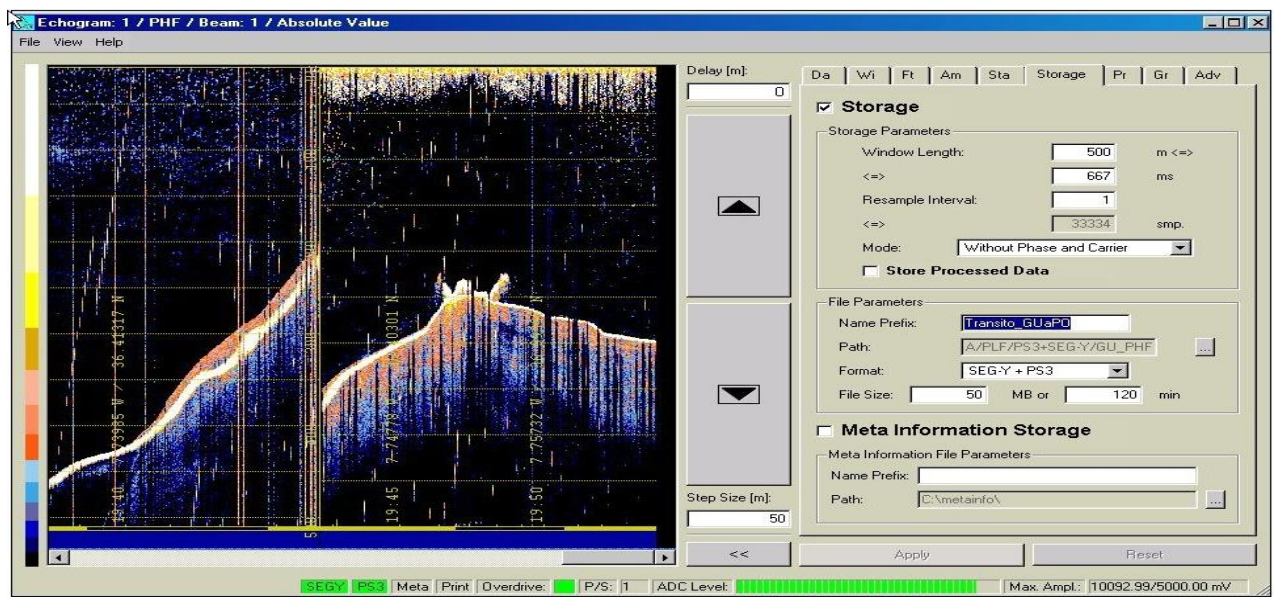

*Pantalla de adquisición señal PHF 20 kHz*

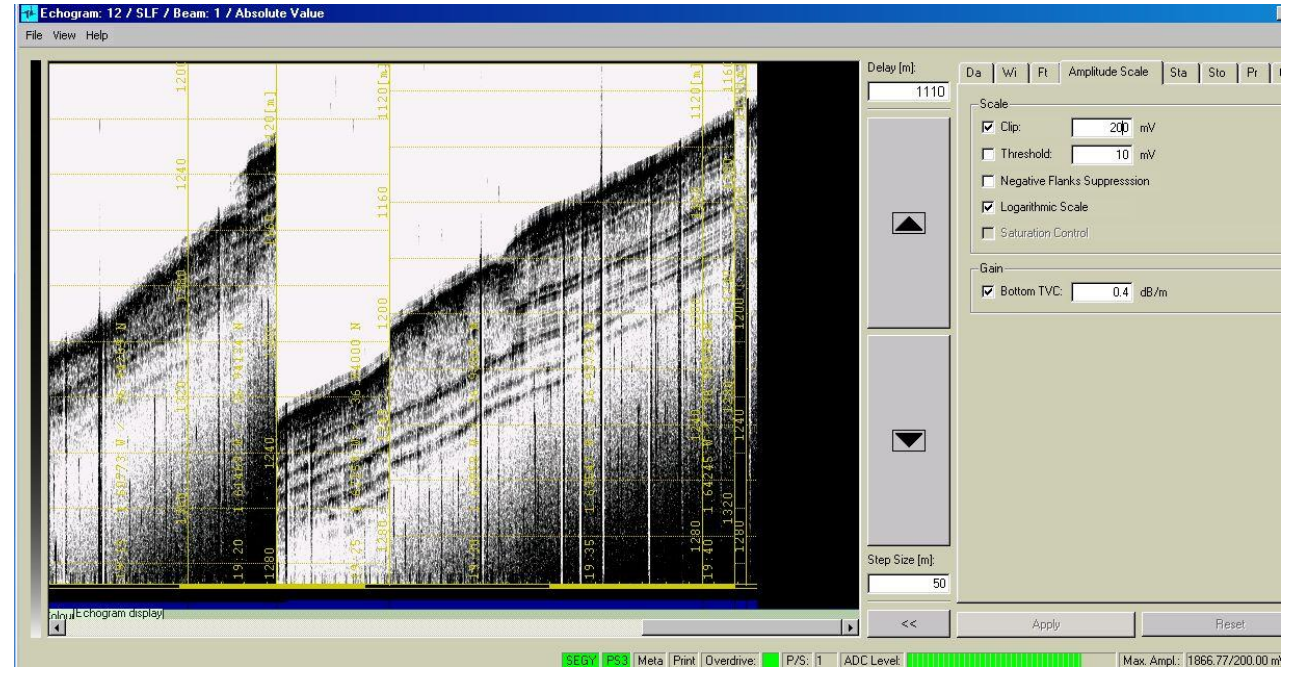

*Pantalla de adquisición señal SLF 4 kHz*.

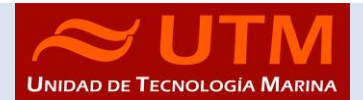

# <span id="page-11-0"></span>3.2.1.- Descripción

La sonda paramétrica Atlas Parasound P-35 es un perfilador sísmico de alta resolución y haz estrecho con capacidad para trabajar en cualquier océano del globo. Utiliza un único transductor de pequeño tamaño para emisión y recepción.

La aplicación principal de este perfilador es la realización de perfiles sísmicos de alta resolución de las capas sedimentarias superficiales, así como la detección de elementos enterrados en el fondo marino.

La resolución espacial del sistema es su habilidad para distinguir objetos próximos entre sí, en ángulo y/o espacio. La resolución espacial viene dada por dos parámetros:

La resolución angular viene dada por la geometría del array de transductores.

La resolución de alcance viene dada por el ancho de banda de la señal.

La tasa de emisión está relacionada con la velocidad del buque, cuanto mayor sea la tasa (o menor la velocidad del buque) mayor será la definición horizontal del perfil.

El equipo está compuesto por los siguientes módulos:

- **Transductores:** Instalados en una barquilla situada a proa del buque, a 6 m. de profundidad.
- **Transceptores:** Es la electrónica de adquisición y tratamiento de los datos. La forman diferentes unidades:
- **AEU**: Unidad de electrónica analógica. Contiene la electrónica de potencia (electrónica de transmisión y bloques de capacitadores) y recepción (preamplificadores, digitalizadores).
- **DEU. Unidad Digitalizadora:** Incluye toda la unidad de tratamiento y filtrado de los datos adquiridos. También incluye las fuentes de alimentación de baja y alta tensión para el resto de unidades.
- **ICU:** Unidad de interconexión.
- **Ordenador de Control:** Gestiona la adquisición de los datos en diferentes formatos y controla la electrónica de adquisición.
- **Sensores auxiliares (posición, actitud, velocidad del sonido, etc):** Se conectan a unidades independientes de adquisición (DIP) que re-envían la información a la red para que esté disponible para todos los instrumentos (Atlas MD, Atlas PS).

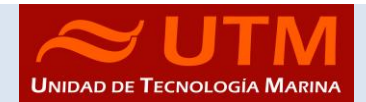

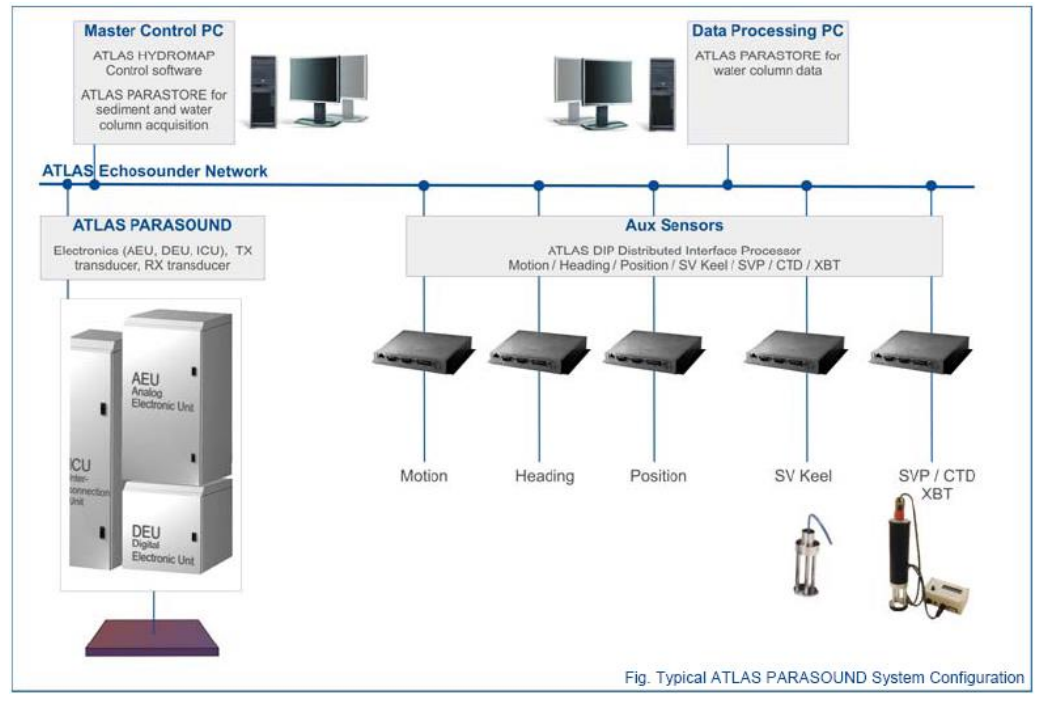

*Esquema del sistema, ATLAS PARASOUND*

#### <span id="page-12-0"></span>3.2.2.- Especificaciones:

- Señales: Barker, CW, Chirp y señales definidas por el usuario.
- Modos de emisión:
- Multiping, hasta 16 pings simultaneamente en el agua.
- Quasy-equidistant mode,
- Single ping
- Frecuencia primaria: 18-39 kHz.
- Frecuencia secundaria: 0.5 a 6 kHz.
- Longitud de pulso: 0,17 a 25 ms.
- Frecuencia de muestreo máxima: 12.2 kHz.
- Max. Range Resolution: 6.1 cm.
- Precisión de detección de fondo: 0.2 m +/- 0.2% de la profundidad (1 sigma).
- Resolución del haz: 4. 5º Alongtrack 5º Acrosstrack
- Potencia de transmisión: 35 kW.
- Consumo eléctrico < 3 kW.
- Estabilización electrónica: cabeceo y balanceo.
- Seguimiento de fondo.
- Tasa máxima de emisión 10 Hz.

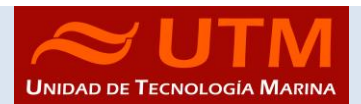

# <span id="page-13-0"></span>3.2.3.- Metodología

La configuración optima que se ha probado y que en futuras campañas debería ser la utilizada es:

- Frecuencia Modulada (CHIRPED) 1000m-3000m Depth

-Pulse lenght 0.75ms.

-PHF18kHz SLF 4 kHz

<span id="page-13-1"></span>- Quasi-Equidistant Ping at 1200ms

# 3.2.4.- Incidencias

Los resultados obtenidos son de buena calidad en cuando a resolución.

Se han obtenido registros de 100m en aguas de 2600m

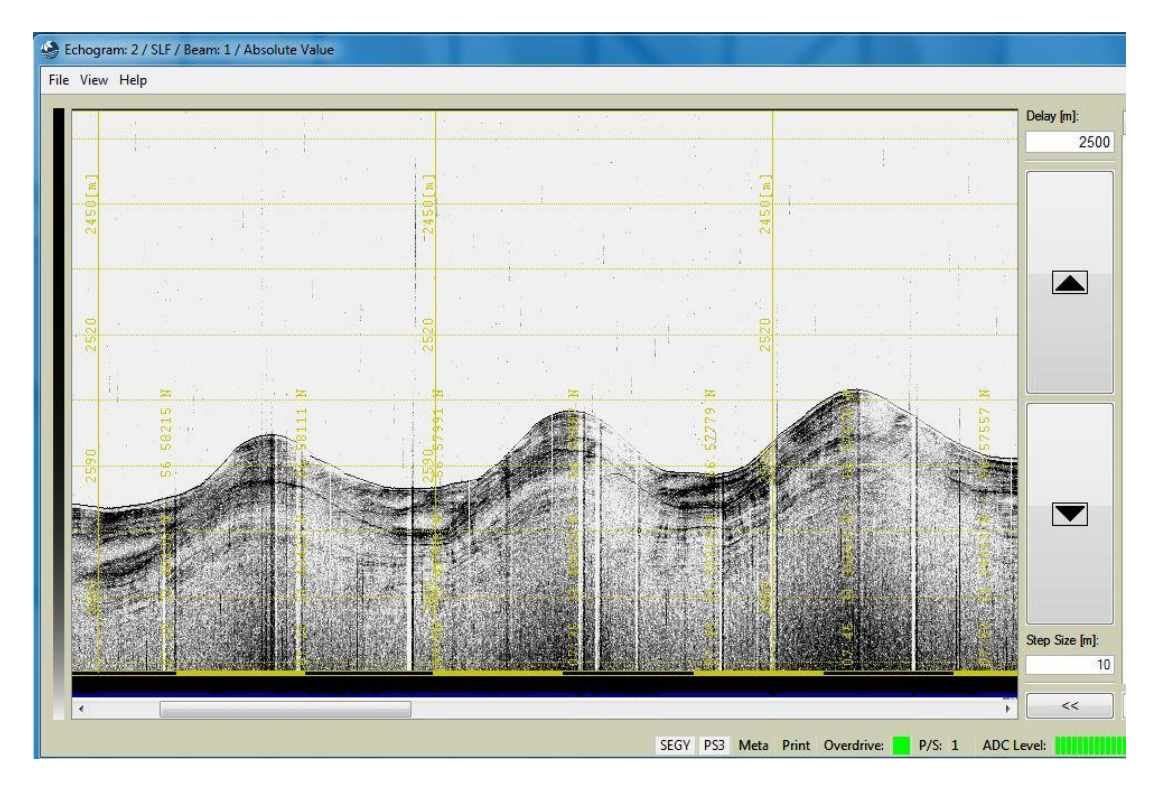

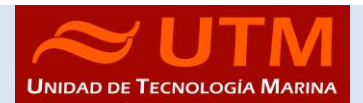

#### <span id="page-14-1"></span><span id="page-14-0"></span>3.3.- SONDA MONOHAZ SIMRAD EA-600

#### 3.3.1.- Descripción

Sonda monohaz de doble frecuencia. Las frecuencias de trabajo son de 12 kHz en modo activo o pasivo activo, (PINGER) utilizado en combinación con el Pinger Benthos, y 200 kHz.

La sonda dispone de salidas serie, Ethernet y Centronics para impresora. Los datos se presentan en pantalla, a los que se añaden los datos de navegación y hora. Los datos de navegación, tiempo y actitud le llegan del POS-MV, mediante unas líneas serie cuya configuración es la siguiente.

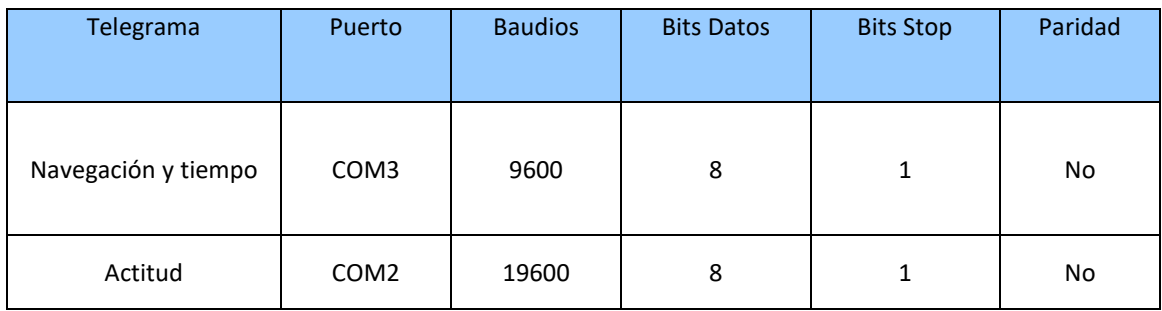

La profundidad se envía a través de la red Ethernet por el puerto UDP:2020 al sistema de adquisición de datos SADO.

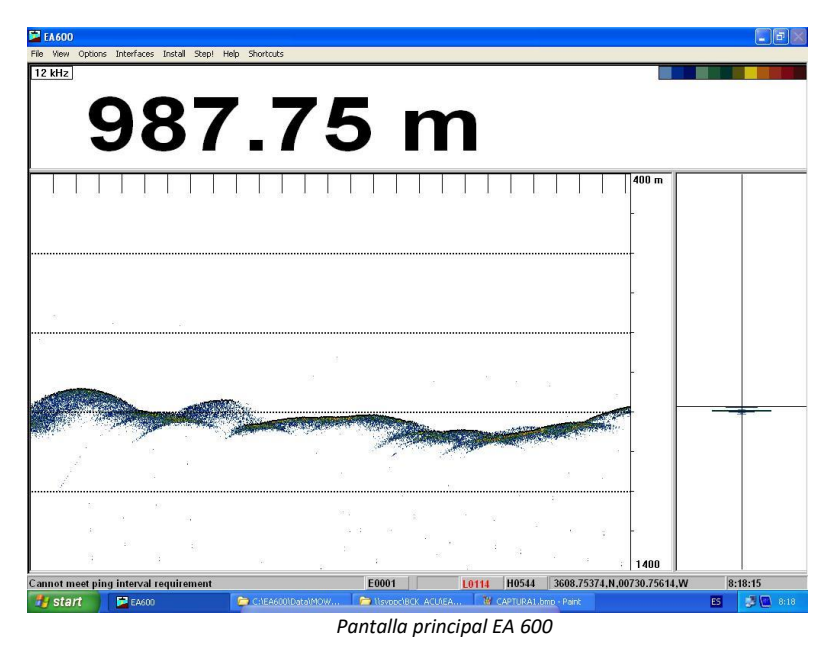

#### <span id="page-14-2"></span>3.3.2.- Metodología

Esta sonda se utiliza para la navegación y para incorporar la profundidad en el telegrama de datos distribuido y la BBDD SADO. Paralelamente, ha sido de gran utilidad en los muestreos de gravity corer y box corer dado que se detectaban estos equipos durante el descenso y ascenso, y se sabía cuándo se tocaba fondo.

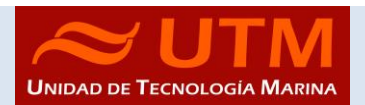

Solo se ha introducido un perfil de velocidad del sonido al inicio

<span id="page-15-0"></span>3.3.3.-Incidencias

Ninguna incidencia reseñable.

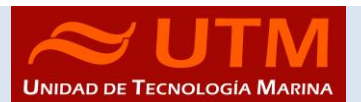

# <span id="page-16-1"></span><span id="page-16-0"></span>4.- APPLANIX POS MV

#### 4.1.- Introducción

El POS-MV es el alma de los sensores de actitud del barco. Consta de dos antenas GPS, situadas en el sobrepuente, una unidad central y su pantalla, situadas en el rack de proa del laboratorio de Equipos Electrónicos Proa (Sondas) y la VRU situada en el local de gravimetría.

El equipo toma datos del GPS y de la VRU (Unidad de referencia vertical) que da información sobre la actitud del barco, cabeceo, balanceo, oleaje. Procesa los datos y genera telegramas NMEA heading, actitud y de posición, que se reparten por todo el barco a través de unas cajas con puertos serie también se reparten los telegramas vía Ethernet.

La posición que proporciona el POS-MV corresponde al centro de gravedad del Barco (MRU en el local de gravimetría).

BOCATS\_2 (LEG2)

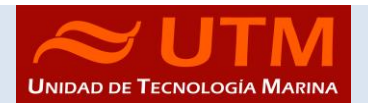

# <span id="page-17-0"></span>4.2.- Descripción del sistema

Las antenas GPS proporcionan la información de Heading, velocidad, posición y tiempo, mientras que la VRU proporciona la información de actitud.

Para asegurar que las marcas de tiempo son correctas, el PPS del GPS se utiliza como tiempo de referencia tanto para la unidad central como la VRU.

La información de POS-MV esta disponible en la pantalla y en 5 Leds situados en la unidad central. Los Leds indican el estado de la unidad.

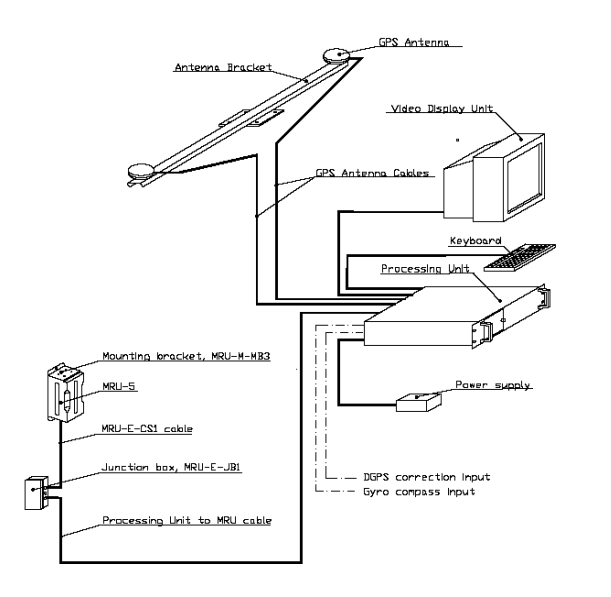

*Esquema de la instalación del POS-MV.*

# <span id="page-17-1"></span>4.3.- Características técnicas

- Precisión del cabeceo y balanceo: 0.02º RMS (1 sigma)
- Precisión de altura de ola: 5 cm o 5% (el que sea mayor)
- Precisión del rumbo: 0.01º (1 sigma)
- Precisión de la posición: 0,5 a 2 m (1 sigma) dependiendo de las correcciones
- Precisión de la velocidad: 0,03 m/s en horizontal

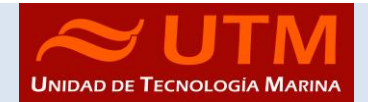

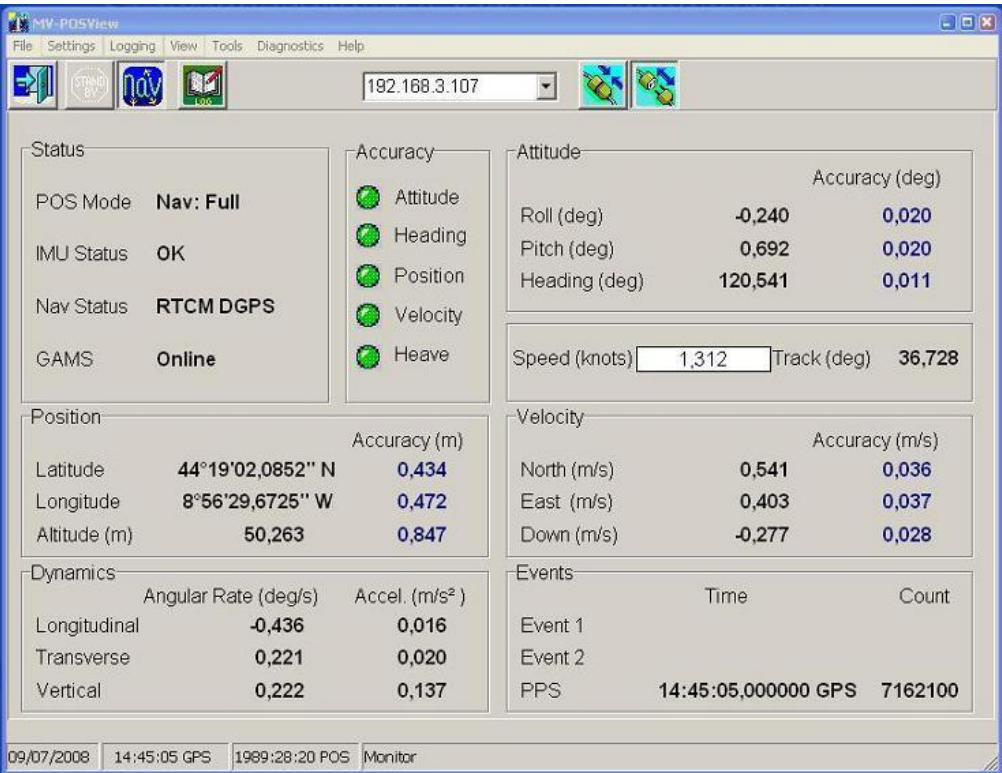

*Imagen de la pantalla principal del POS-MV*

### <span id="page-18-0"></span>4.4.- Incidencias

El equipo funcionó correctamente.

# <span id="page-18-1"></span>4.5.- Metodologia

El equipo se ha llevado encendido con la configuración normal.

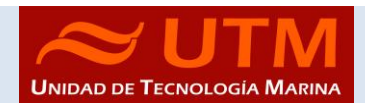

# <span id="page-19-1"></span><span id="page-19-0"></span>5.- SISTEMA DE NAVEGACIÓN EIVA

### 5.1.- Descripción

El sistema de navegación EIVA consta de un ordenador con S.O. Windows, los datos de los diferentes sensores le llegan vía Ethernet y serie. Con estos datos y un software especifico, el programa genera una representación georreferenciada de la posición del barco y crea una serie de telegramas que alimentan a diferentes sistemas e instrumentos.

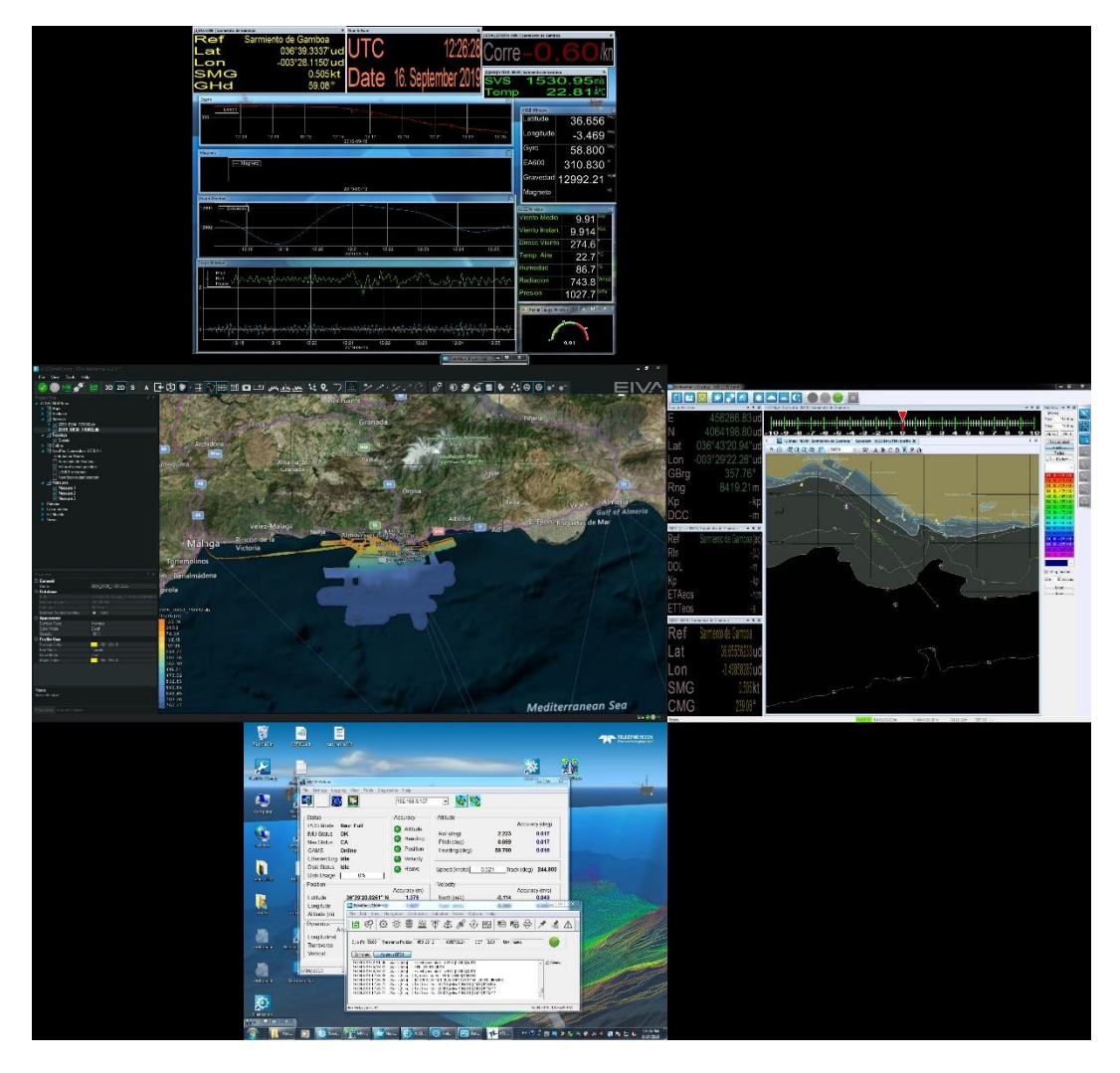

*Imagen del navegador Eiva, concretamente el módulo Helmsman*

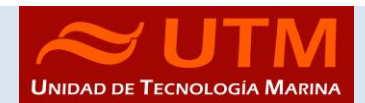

Los sensores de entrada son los siguientes:

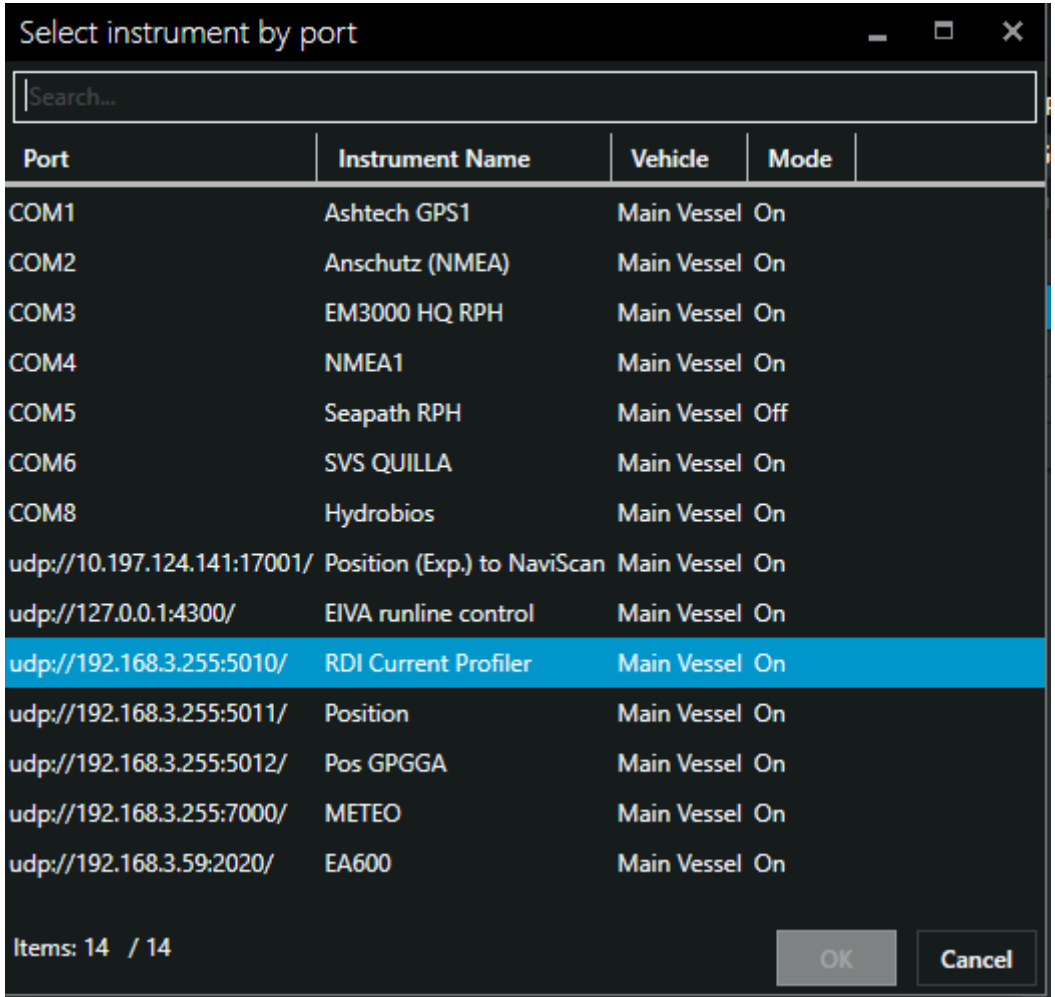

El programa recoge todos los datos de los sensores que le llegan por los diferentes puertos y los representa en pantalla, sobre un sistema geodésico elegido anteriormente.

Para facilitar la navegación, en el puente hay un monitor repetidor del navegador.

# <span id="page-20-0"></span>5.2.- Incidencias

**Durante toda la campaña se trabajó con la proyeccion, UTM 25N**

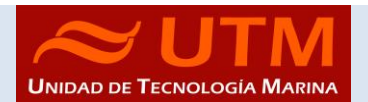

# **PERFILADO DE LA VELOCIDAD DEL SONIDO DE LA COLUMNA DE AGUA.**

En la campaña BOCATS\_2 se han utilizado sondas desechables batitermograficas para obtener los valores de la velocidad del sonido de la columna de agua.

# <span id="page-21-1"></span><span id="page-21-0"></span>6.-SONDAS BATITERMOGRAFICAS XBT

#### 6.1.-Descripción

El sistema de adquisición de datos oceanográficos SIPPICAN MK-21 utiliza un PC estándar y un conjunto de sondas desechables para medir y visualizar parámetros físico-químicos del océano, tales como temperatura (sondas XBT), velocidad del sonido (sondas XSV), conductividad y salinidad (XCTD). El sistema realiza la adquisición, presentación y almacenamiento de los datos en tiempo quasi-real, permitiendo una presentación posterior de los datos para su análisis.

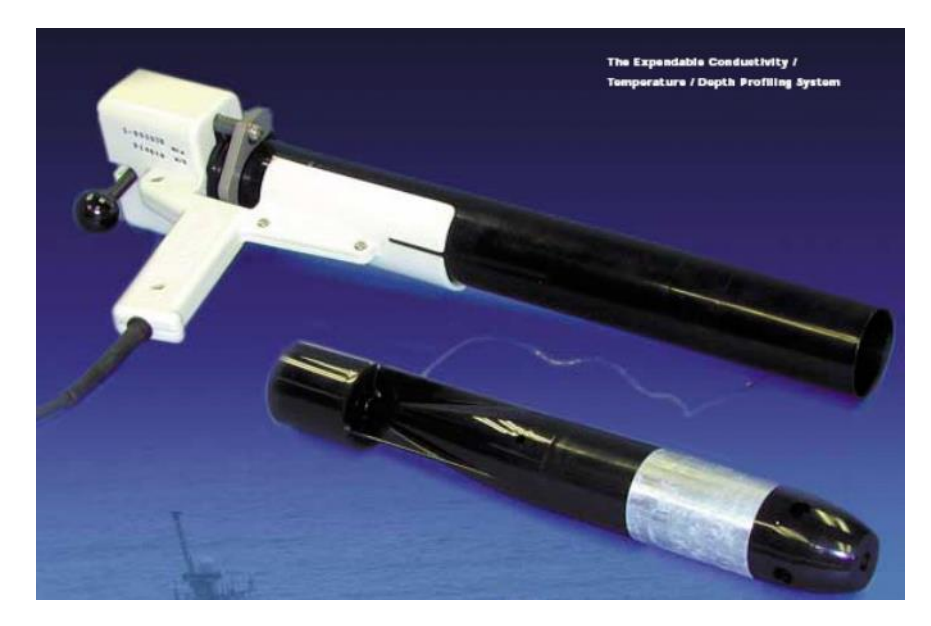

BOCATS\_2 (LEG2)

#### <span id="page-22-0"></span>6.2.-Especificaciones

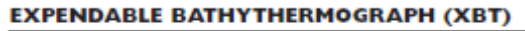

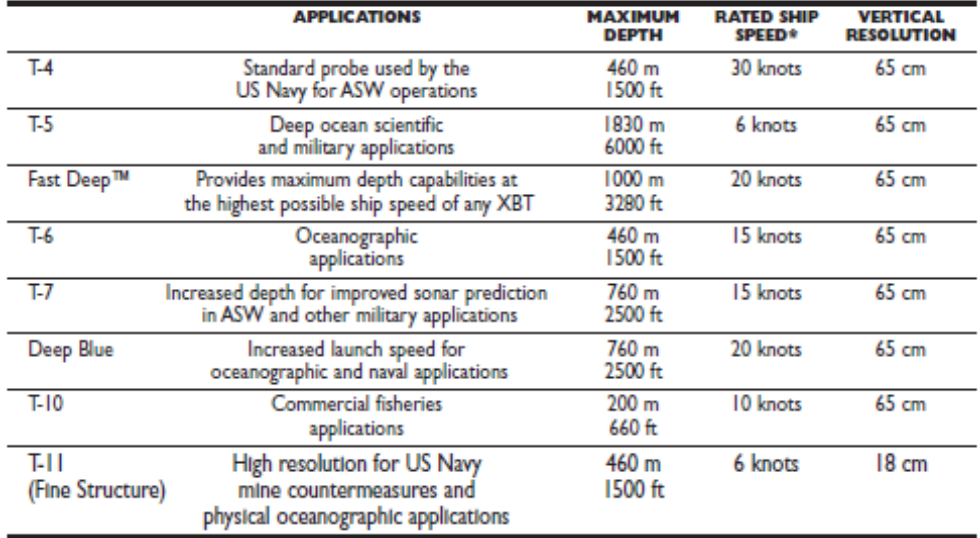

#### **EXPENDABLE SOUND VELOCIMETER (XSV)**

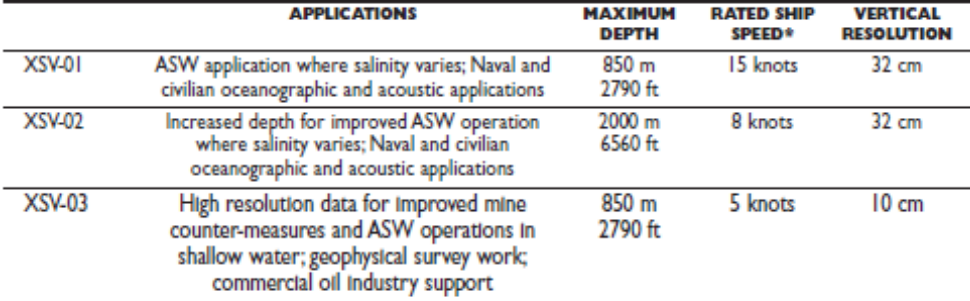

System depth accuracy: 4.6 meters or 2% of depth; whichever is larger (for XSV).

\*All probes may be used at speeds above rated maximum, however there will be a proportional reduction in depth capability.

All probes are shipped 12 to a case which is constructed of weather-resistant biodegradable material. Shipping weight varies from 25 lbs. to 43 lbs. depending on probe type. Dimensions of the case vary from 17° X 14° X 18°

#### <span id="page-22-1"></span>6.3.-Metodología

Los lanzamientos realizados han sido de sondas XBT del modelo T 5. y XSV-02 Se han realizado desde la banda de estribor con el lanzador de mano. Se han hecho perfiles al cambiar de zona de trabajo.

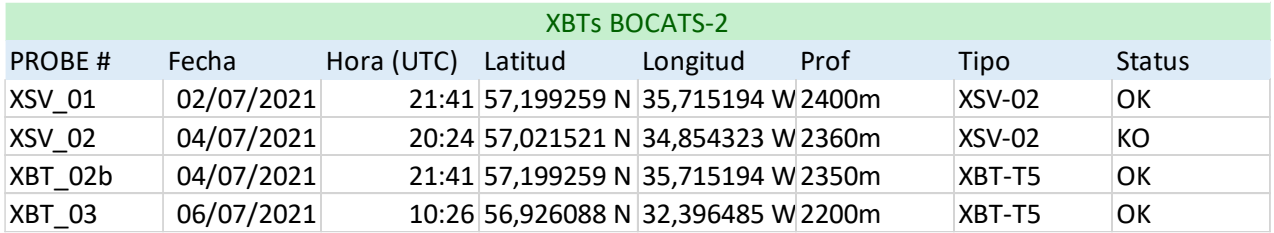

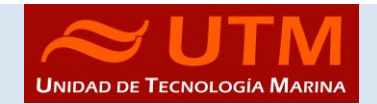

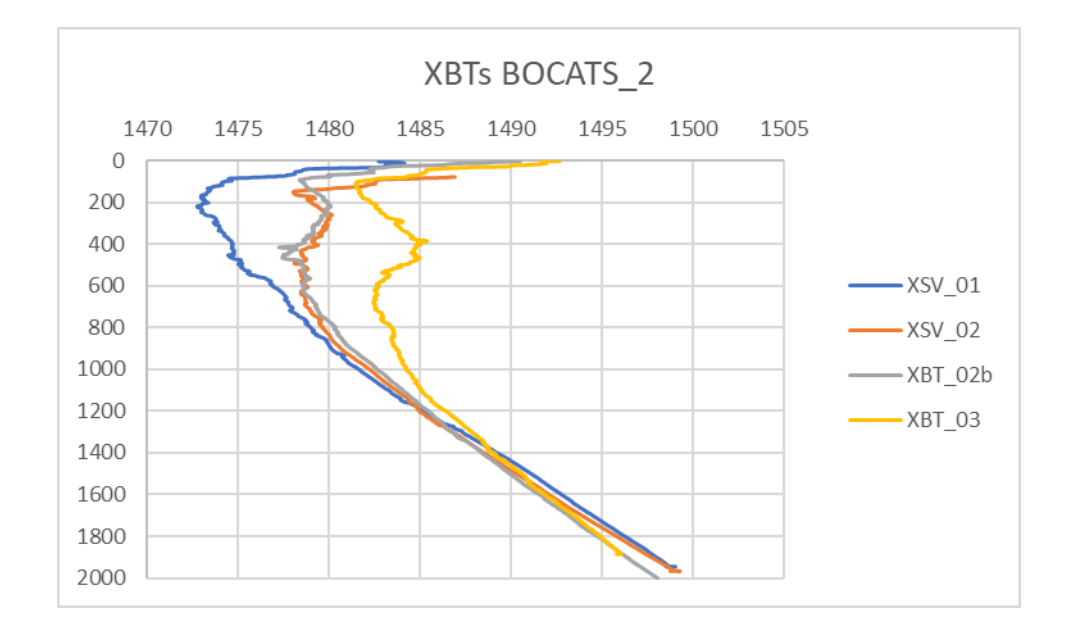

# <span id="page-23-0"></span>6.4.-Incidencias

Se han perdido los primeros 70m del XSV\_02, probablemente por que el viento, hizo que el cable conductor rozase con el casco del barco.

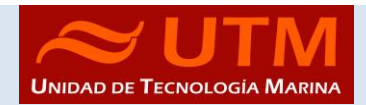

# <span id="page-24-0"></span>INSTRUMENTACIÓN DE MUESTREO EMPLEADA:

# <span id="page-24-2"></span><span id="page-24-1"></span>7.- GRAVITY CORER O CORER DE GRAVEDAD:

#### 7.1.-Descripción.

El corer de gravedad se emplea para la toma de testigos de sedimento mediante la acción que el peso del equipo, que permite a la lanza penetrar en el fondo marino.

Las características técnicas del Gravity empleado en la campaña BOCATS2 son la siguientes:

- Peso: 800Kg
- Longitud contrapeso: 1m
- Longitud Lanzas: 5m
- Diámetro lanza acero: 77mm Ø Int, 90mm Ø Ext
- Diámetro tubo Pvc: 70,4mm Ø Int, 75 mm Ø Ext
- Sistema de cierre: Posterior por diafragma y superior por válvula de vacío en cono.

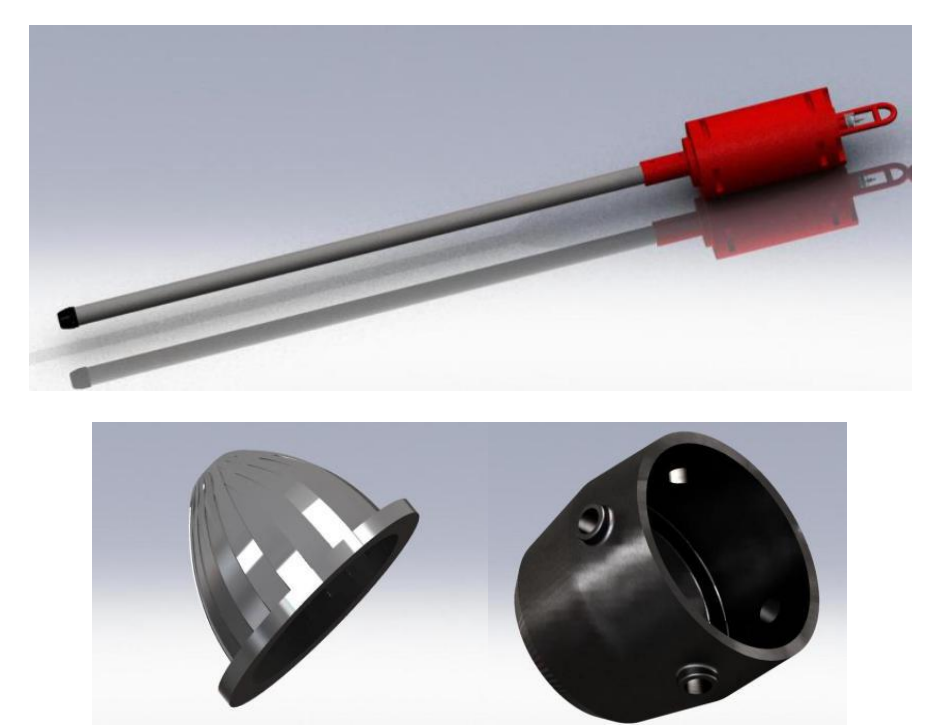

#### <span id="page-24-3"></span>7.2 -Metodología

Su maniobra de largado consiste en poner vertical la lanza y el peso y su posterior liberación de la cuna. Una vez liberado se larga a 40m/min los primeros 50m, luego se aumenta la velocidad hasta 80m/min. Cuando se está a unos 100 metros del fondo (en toma de testigos profunda como es el caso de esta campaña) se pude parar para estabilizar el equipo, en esta campaña no estabilizamos puesto que las condiciones de mar eran muy buenas y el cable trabajaba perfecto. Una vez estabilizado se reanuda el largado a 90 m/min. Cuando la tensión del cable disminuye indica que se ha tocado fondo. Para cobrar el

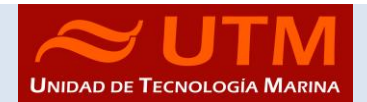

equipo, una vez clavado el testigo se empezará a cobrar a 20m/min hasta que la tensión haga un pico al cual se suma el peso del cable y el peso total del testigo. Una vez superado el punto de máxima tensión se aumentará la velocidad a 80m/min hasta 20 m antes de superficie, donde se pasará control a la vía radio y se pondrá el equipo en el soporte para retirar la muestra.

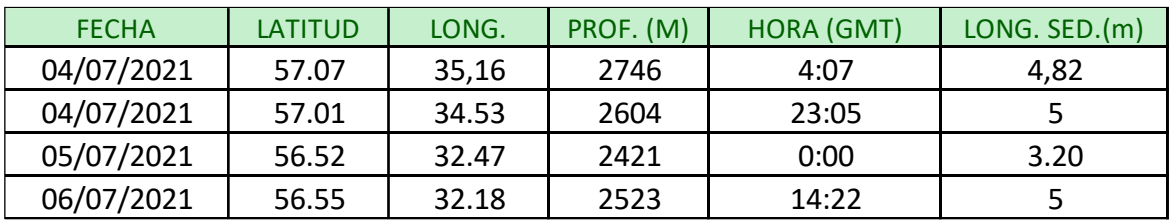

# <span id="page-25-0"></span>7.3.-Estaciones de muestreo gravity corer

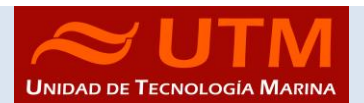

# <span id="page-26-1"></span><span id="page-26-0"></span>8.- BOX CORER:

#### 8.1.- Descripción

El box corer es uno de los extractores de sedimentos más simples y más utilizados. La caja de muestreo de acero inoxidable puede contener un bloque de sedimentos directamente proporcional al tamaño de la misma con una perturbación insignificante. Una vez que el sedimento se recupera a bordo, la caja de sedimentos puede separarse de la estructura y llevarse al laboratorio para realizar muestreo y análisis adicionales.

El tamaño de la muestra se controla mediante la velocidad a la que se baja el box corer al fondo del océano. Cuando el fondo está consolidado, se requiere una mayor velocidad para obtener una muestra completa. Una vez que la caja está llena de sedimento, la muestra se asegura moviendo el brazo de palanca de cierre de la pala para bajar el borde cortante de la pala en el sedimento, hasta que la pala cubra completamente el fondo de la caja de sedimentos.

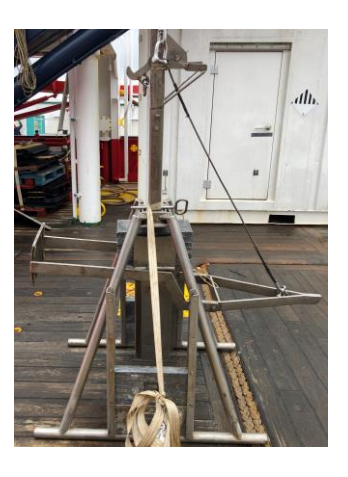

# <span id="page-26-2"></span>8.2 - Metodología

La maniobra de esta draga consiste en:

1.- Bajar a 50m/min.

2.- Se puede parar 50m antes del fondo para estabilizar, no lo hemos hecho por ser las condiciones de la maniobra favorables y el cable trabajar perfecto.

- 3.- Largar hasta que clave a 50 m/min.
- 4.-Cobrar a 20 m/min hasta despegarla del fondo.
- 5.- Seguir cobrando a 50 m/min hasta la superficie.

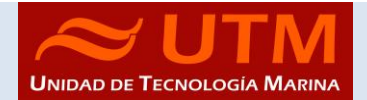

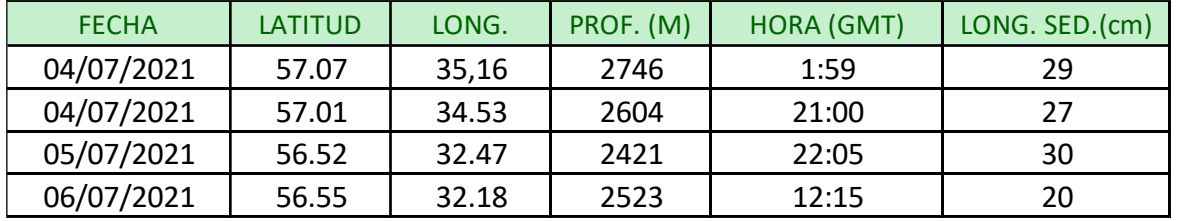

# <span id="page-27-0"></span>8.3.- Estaciones muestreo box corer

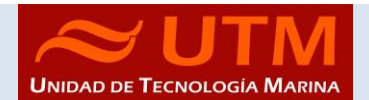

# <span id="page-28-0"></span>9. - EQUIPOS INFORMÁTICOS Y COMUNICACIONES

#### <span id="page-28-1"></span>9.1.-INTRODUCCIÓN

Durante la campaña se han utilizado los recursos de la red informática del buque para la adquisición y el almacenamiento de datos, la edición e impresión de documentos, el primer procesado de los datos y el servicio de correo electrónico.

El Sistema Informático del buque cuenta con los siguientes servidores:

- **FORTINET**:…........... Firewall, con los servicios añadidos: VPN, DNS. DHCP, QoS
- **- TABLERO**:….............. Servidor de Virtualización.
- **PULPO**:…..….............. Servidor de Virtualización con los equipos: DORADA y LENGUADO2. (Apagado)
- **- SEPIA:**......................... **S**istema de **A**dquisición de **D**atos **O**ceanográficos (SADO) Principal.
- **- CALAMAR**:…..…….. Servidor DHCP. (Apagado)
- **- HOMERO**:….............. Servidor de Virtualización con PROXMOX con los equipos: -Dorada -Ilion -Lenguado2 -sado
- **- ILLION**:….............. Servidor de pruebas proyecto EuroFleets (Ears)
- **ALIDRISI:**.................... SADO de Respaldo, DataTurbine, GIS, WebGUMP-II y Web de Eventos.
- **LENGUADO2**:…........ Servidor Virtualizado con OpenCPN integra fuentes: dgps, Gyro, Corredera, mru, posmv, ek
- **LENGUADO1**:.…....... Servidor con OpenCPN integra fuentes de: dgps, Gyro, Corredera, ais, mru, posmv, ek/ea
- **DORADA**:…................ Sistema Virtualizado para la Intranet y el RTP.

- **TRIPULACION:**......... NAS con las carpetas compartidas: capitán, cocina, Compartida, maquinas, marinería y puente.

- **UTM:**………................ NAS con Carpetas/ficheros la UTM.
- **DATOS:**....................... NAS con el histórico de Fotos del buque, y Datos de Campaña en curso.
- **BIGBROTHER:**........... Servidor de cámaras.
- **- CÁMARAS:**.................. Acceso a Cámaras y DataTurbine
- **NTP0:**............................ Servidor de tiempo 1.
- **NTP1:**............................ Servidor de tiempo 2.
- **ROUTER-4G:**.............. Servidor de salida a internet vía 4G.

Para acceder a Internet se dispone de 3 PCs de usuario en la Sala de Informática. Se han conectado todos los portátiles a la red del barco usando el servicio DHCP que asigna direcciones a estos equipos de manera automática, salvo configuraciones manuales requeridas para el Jefe Científico.

Para la impresión se ha dispuesto de 8 impresoras y un plotter:

- **- Color-Info:**......... HP LaserJet Pro 400 Color MFP m475dw, en la Sala de Informática.
- **- Plotter:**............... HP DesignJet 500 Plus, sito en la Sala de Informática.
- **- Color-Puente:**.... HP LaserJet Pro 400 Color MFP m475dw, en la oficina del puente.
- **- Fax-Puente:**....... BROTHER MFC-490CW, en la oficina del puente.
- **Samsung:**…....... Samsung Xpress SL-M2070/SEE, en la oficina del puente.
- **- Puente:**............... OKI Microline 280 Elite, en el puente.
- **- Multifunción:.**... HP-OfficeJet Pro 8710, en el camarote del Capitán.
- **Multifunción:.**... HP-OfficeJet J4680, en el camarote del Jefe Científico.
- **- B/N-Maquinas:**. HP LaserJet 1018 b/n, en la Sala de Máquinas.
- **1er Ofic.Puente:** HP-DeskJet 6940, en el camarote del 1er. Oficial Puente.

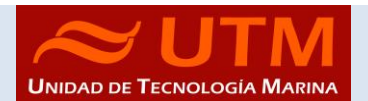

Los datos adquiridos por el **S**istema de **A**dquisición de **D**atos **O**ceanográficos (S.A.D.O.), se almacenan en: **\\sado**

El espacio colaborativo común para informes, papers, etc. de los científicos, está en: **\\datos\cientificos\BOCATS2\_Leg2\**

Los Datos adquiridos por los instrumentos y los Metadatos generados se almacenan en la siguiente ruta: **\\datos\instrumentos\BOCATS2\_Leg2\**

Al final de la campaña, de todos estos datos se realizan 2 copias, una que se entrega al responsable Científico (Guillermo Francés - Universidad de Vigo), y otra copia para la UTM que queda en custodia en el barco en un disco duro etiquetado en los cajones de HHDD.

Posteriormente y antes de comenzar la siguiente campaña, se borran TODOS los datos de esta campaña de: **\\datos\instrumentos\BOCATS\** e igualmente se borran todos los ficheros de: **\\datos\cientificos\BOCATS2\_Leg2\**

#### <span id="page-29-0"></span>9.2.-RESUMEN DE ACTIVIDADES

- Al inicio de campaña se mantiene una reunión con los científicos indicando las normas de funcionamiento de la red informática a bordo. También se les explica la puesta en marcha de un sistema de creación de Metadatos que acompañarán al informe de campaña y a las actividades y equipos desplegados en la misma y se les explica su funcionamiento, aleccionándoles para que ellos mismos se encarguen de ir introduciendo los mismos.
- Se cuelga en el mamparo de la sala de informática un dosier con los servicios que ofrece el Dpto.TIC en castellano e Ingles, así como la forma de actuar y marcación a realizar con las llamadas de telefonía.
- Se ayuda en las instalaciones y configuraciones de algunos de los equipos que los científicos traen a bordo.
- Se ayuda con la conexión de los móviles de algunos usuarios, con los AP del barco para su salida por Whatsapp.
- Se configura la red e impresoras a los portátiles de los científicos que no lo pueden conseguir por sus propios medios.
- Se vigila diariamente que la adquisición e integración de los datos del SADO se realiza correctamente.
- Preparación de las carpetas compartidas de Datos de la nueva campaña y eliminación de las anteriores.
- Se establecen copias programadas del SADO con el Software SyncBack para que estos datos estén al alcance de los científicos en las carpetas habituales indicadas en la reunión inicial de campaña mantenida con ellos.
- Durante el transcurso de la campaña se genera con el OpenCPN el fichero .gpx con la derrota, así como las marcas de las zonas de trabajo. De la misma forma se generan ficheros .kml y .kmz, que junto con la extracción de los datos se entrega como parte añadida de los datos.

BOCATS\_2 (LEG2)

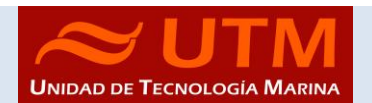

#### AREAS DE TRABAJO

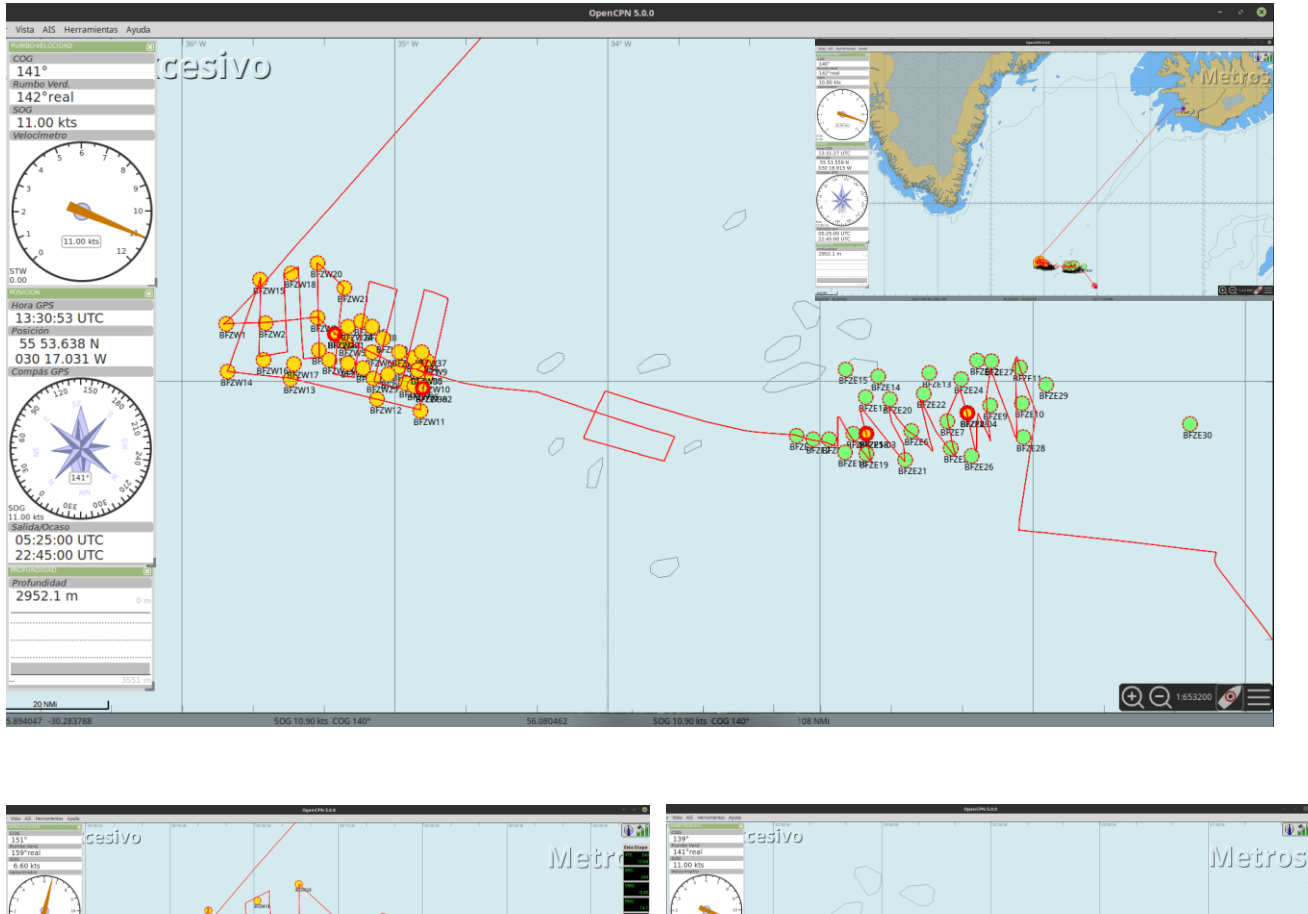

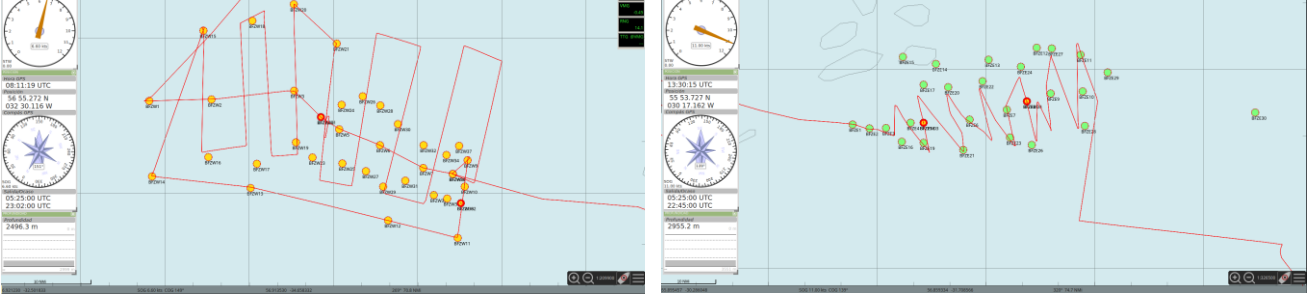

Se contacta el día 6 de julio con el Telepuerto de Milán para realizar pruebas con el SES14. No son posibles al no estar en zona de cobertura. Se pide realizarlas el día 09 de julio al estar en una posición más al Este. El día 09 se reinicia el Modem y la ACU, pero el SES14 no entra en línea. No comunican si han añadido el tercer haz por lo que se les traslada la cuestión a lo que responden días después que sí lo añadieron. Desde Evolution se pide testear los componentes de la antena, especialmente el LNB.

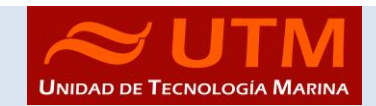

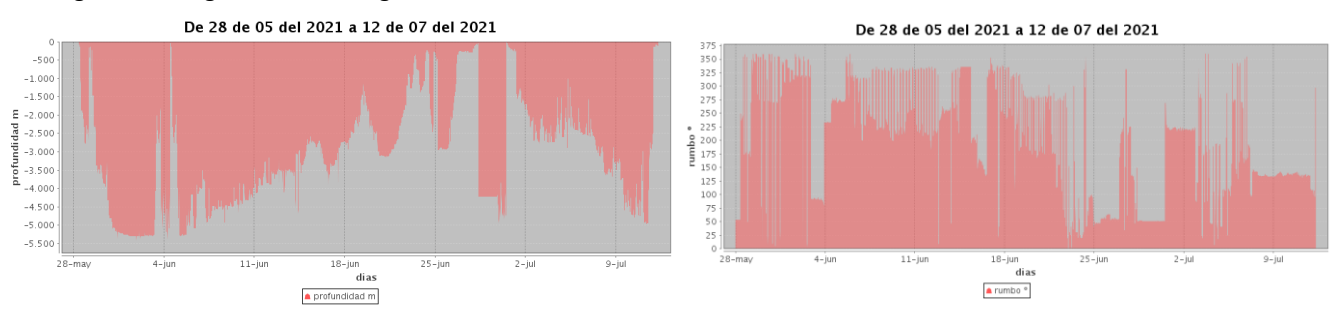

### - Se generan las gráficas de navegación de los días 29-06-2021 al 12-07-2021.

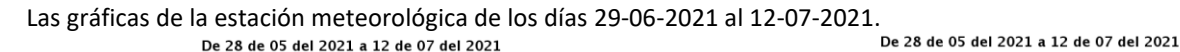

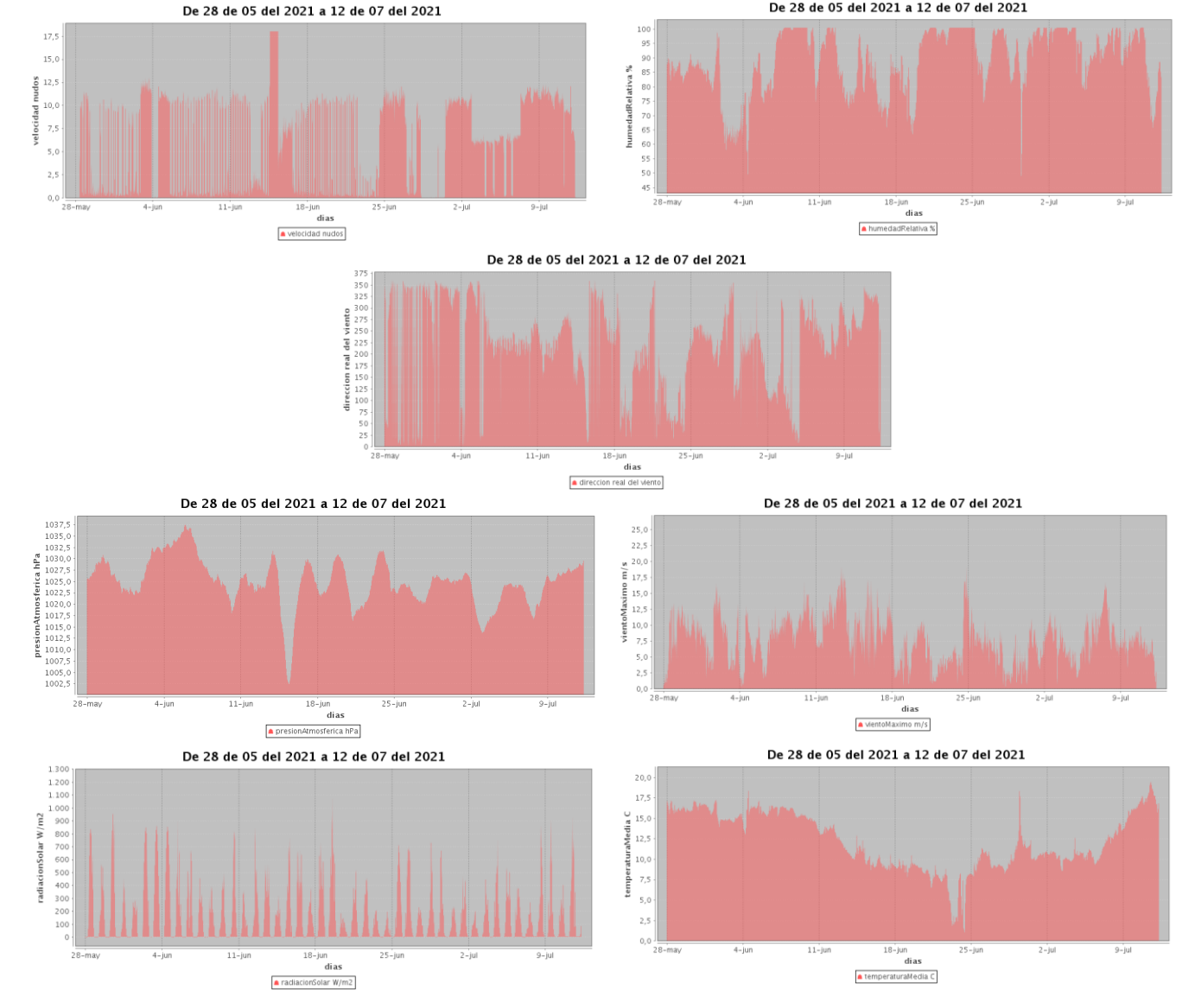

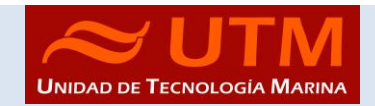

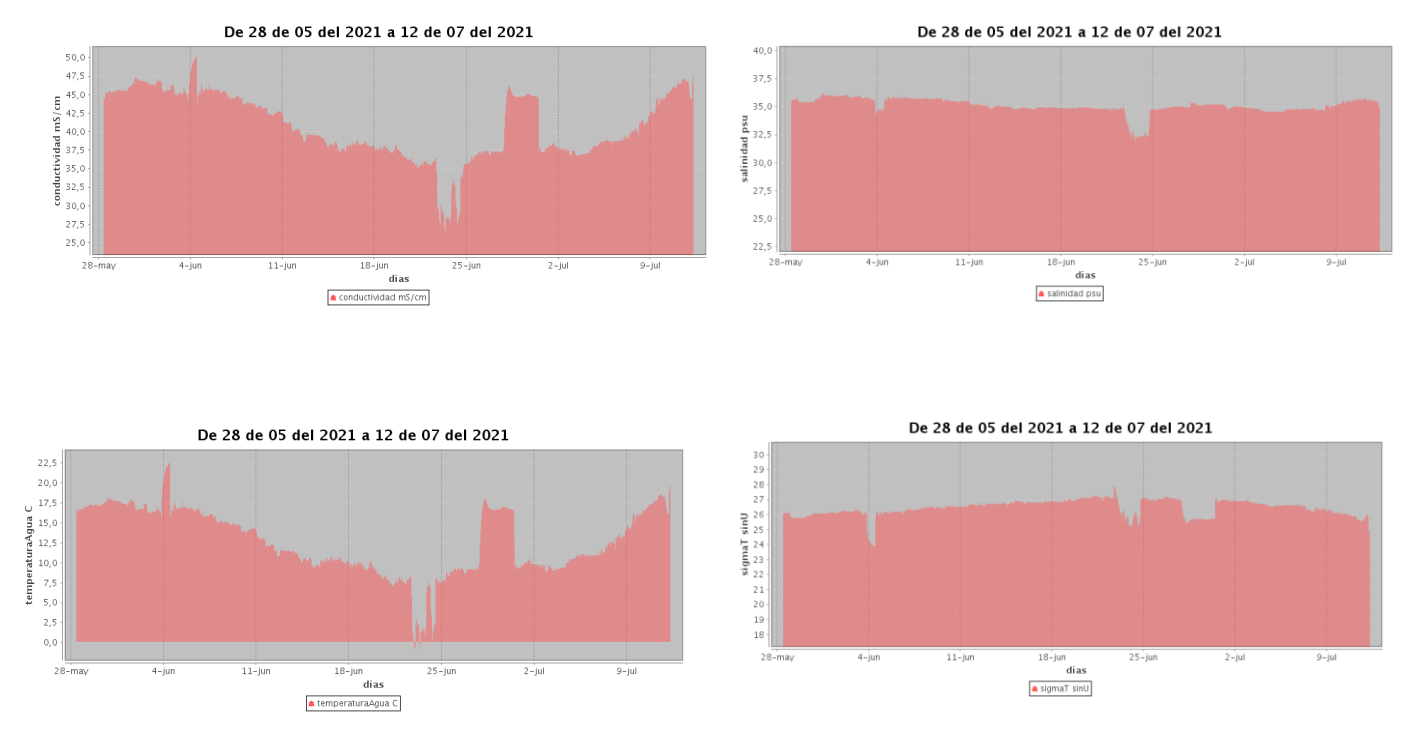

#### - Y las gráficas del Termosalinómetro de los días 29-06-2021 al 12-07-2021.

Se realiza el cierre de los Metadatos de la campaña una vez atracado el barco en puerto quedando integrados los datos del SADO así como los introducidos por los científicos.

- Se instalan de cero los SSOO del PC-Capitán y del PC-Puente a Windows 10 Pro dado que estaban con Windows 7. Se instala el software necesario de trabajo, antivirus, y mapeos a las carpetas de red de la tripulación.
- Rumbo sur los cortes en ambas bandas han sido significativamente menores. Exceptuando las pruebas apenas ha habido un par de cortes que se han solventado rápidamente.
- Una vez se van los científicos y varios días antes del comienzo de la siguiente campaña se procede al borrado de todos los datos de esta campaña.

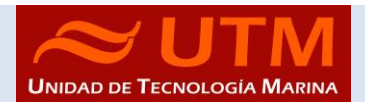

#### <span id="page-33-0"></span>9.3.- SISTEMA DE COMUNICACIONES DE BANDA ANCHA EN EL SARMIENTO DE GAMBOA.

#### <span id="page-33-1"></span>9.3.1- Acceso a internet.

La conexión de banda ancha permite el acceso permanente desde el buque a redes que trabajen con protocolos TCCP/IP. Por motivos de seguridad y eficiencia dicho acceso se ha limitado a ciertos equipos, que disponen de un emplazamiento fijo, una configuración controlada y una funcionalidad que precisa dicha conexión.

El resto de ordenadores del buque solo accederán a Internet cuando el buque esté en un puerto nacional o de la UE a través de la conexión de telefonía móvil 4G.

#### **El uso y las limitaciones previstas para estos puestos con conexión IP es el siguiente:**

- Conexión a servidores de los centros de investigación con el fin de recibir/enviar datos (protocolos scp, sftp,...) y consultar bases de datos (bibliográficas, meteorológicas, oceanográficas, geofísicas, etc.)
- Navegación por sitios Web. Se excluye la descarga/subida de contenidos multimedia (videos, música, presentaciones) de sitios no relacionados con la actividad científico/técnica que se desarrolle en el buque. Expresamente se deshabilitan en el cortafuegos el acceso a sitios de intercambio de contenidos tipo P2P y sitios chat.

#### <span id="page-33-2"></span>9.3.2- Intranet del buque:

Se ofrecen diversos servicios a través de la Intranet del buque, como son:

- Información general del Buque.
- Visualización de datos de Navegación, Estación meteorológica, Termosalinómetro.
- Graficas de adquisición en tiempo real (RDV).
- Herramienta de extracción de datos y generación de mapas de navegación en PDF, KMZ, KML.

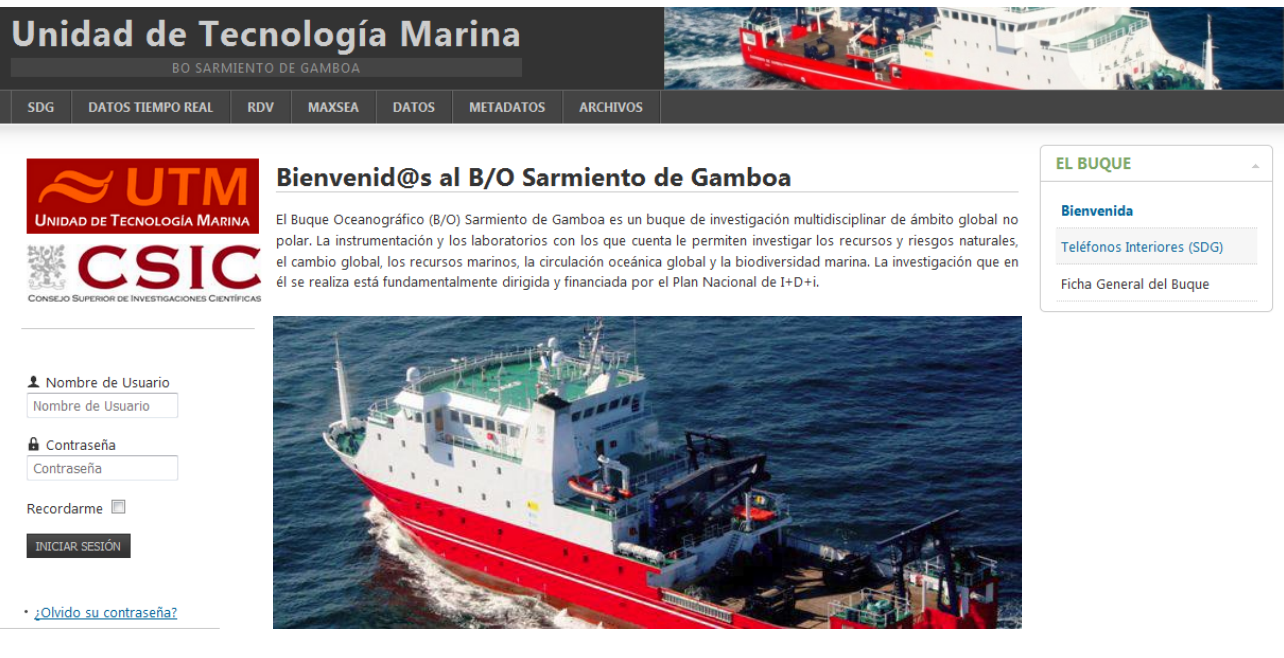

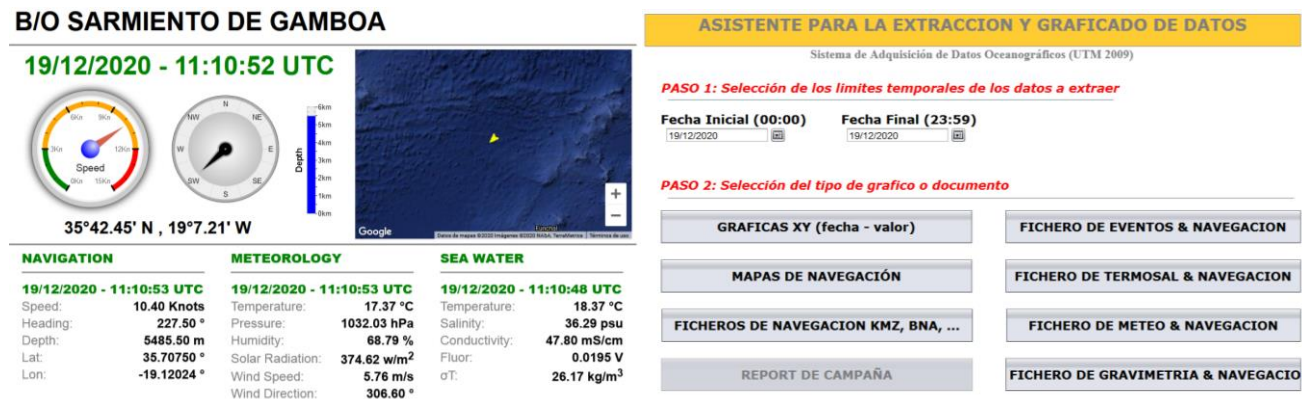

#### <span id="page-34-0"></span>9.3.3- Puntos de acceso wi-fi

Existen diversos puntos de acceso Wi-Fi a la red del Buque, dichos accesos sirven durante las campañas tanto para la conexión a la red interna del buque, como para el servicio de Whatsapp. En puertos nacionales y de la UE a través de dichos puntos de acceso también es posible la conexión a Internet a través de la red 4G terrestre. Los SSID de los A.P. son: SARMIENTO y las ubicaciones son las siguientes:

- Puente de la componente de la componente de la componente de la componente de la componente de la componente de la componente de la componente de la componente de la componente de la componente de la componente de la com
- tripulación-babor laboratorio
- tripulación-babor-bis (Camarote: 201) comedor
- tripulación-estribor SalaTV
- científicos-babor reuniones
- científicos-estribor ecosondas
- 

# **4- Acceso a la red de la UTM en el CMIMA**

- 
- 
- 
- 
- 
- química Control Máquinas

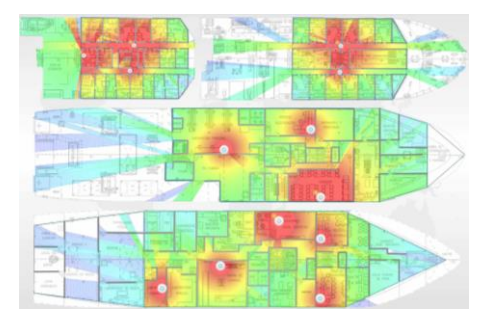

Otra de las características de la conexión del buque es que permite enlazar la red de área local de abordo con los recursos de red que la UTM tiene en su centro de Barcelona mediante una Red Privada Virtual (VPN)

Este enlace que se establece mediante protocolos de red seguros (IPSec) permite entre otras características, lo siguiente:

- Realizar copias de seguridad de datos en los servidores de la UTM.
- Envío en tiempo real de datos. Monitorizar desde la sede de Barcelona los parámetros de propósito general de los sistemas de adquisición del buque. Acceso desde cualquier punto de Internet a la visualización en tiempo real de un conjunto escogido de dichos parámetros.
- Sincronizar las bases de datos de los sistemas de trabajo corporativo y difusión pública de la UTM con el segmento embarcado de dichos sistemas (página web, sistema de documentación, etc.)
- Acceso remoto a los sistemas informáticos del buque desde la sede de Barcelona. Lo que permite la tele-asistencia en caso de avería, problema o configuración de la mayoría de equipos embarcados críticos.

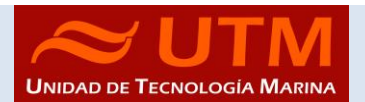

# **5- Telefonía**

El sistema habitual de telefonía del '*Sarmiento de Gamboa*' consta de 4 líneas telefónicas. De los 4 números de teléfono con salida al exterior, 3 son de voz, y otro de Voz/Fax con los siguientes números y ubicaciones:

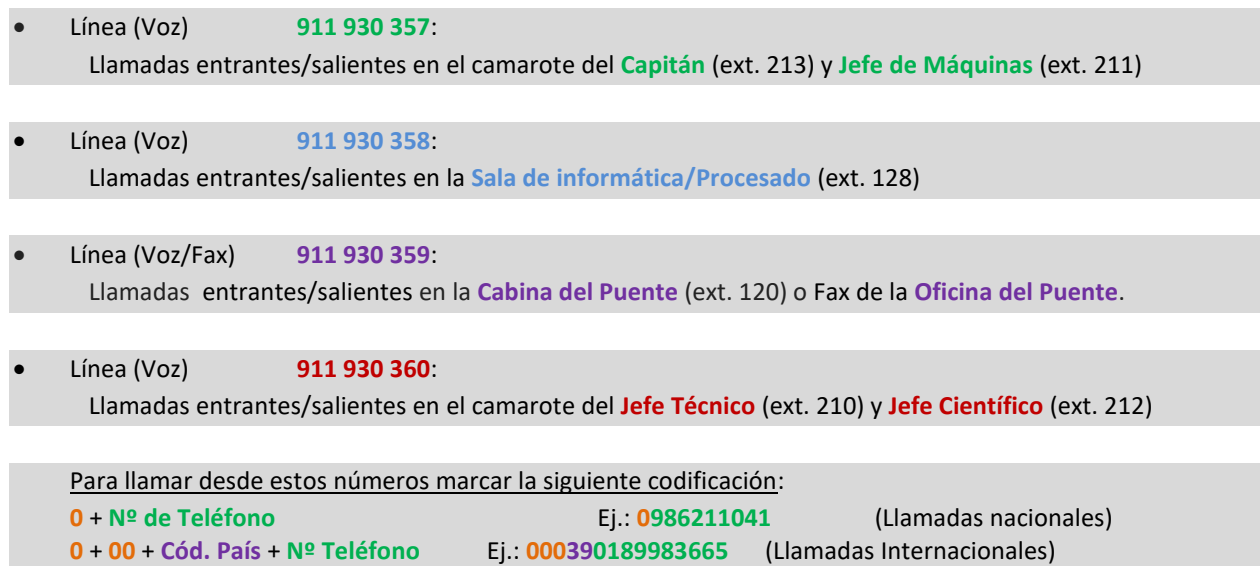

El número de teléfono oficial del buque será el **[911 930 358.](tel:942016301)** Cuando se llame a este número sonará por primera vez en el laboratorio pero si a los cuatro tonos no se ha descolgado el aparato, sonará a la vez en las demás extensiones (puente, capitán, jefe técnico). El motivo de enlazar el numero principal con el laboratorio es el de mantener libre lo máximo posible las extensiones del puente y la del capitán, pues se usan como medio de comunicación entre el puente y maquinas o las demás partes estratégicas del buque.